# 常州市政府采购项目 竞争性磋商文件

(服务类)

项目名称:江苏省常州技师学院电子商务实训工作站全 媒体运营实训平台服务 项目编号:CZZC-JC2023-008 采 购 人:江苏省常州技师学院 采购代理机构: 常州中采招投标有限公司

# 二○二三年五月

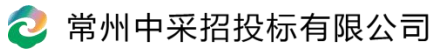

目录

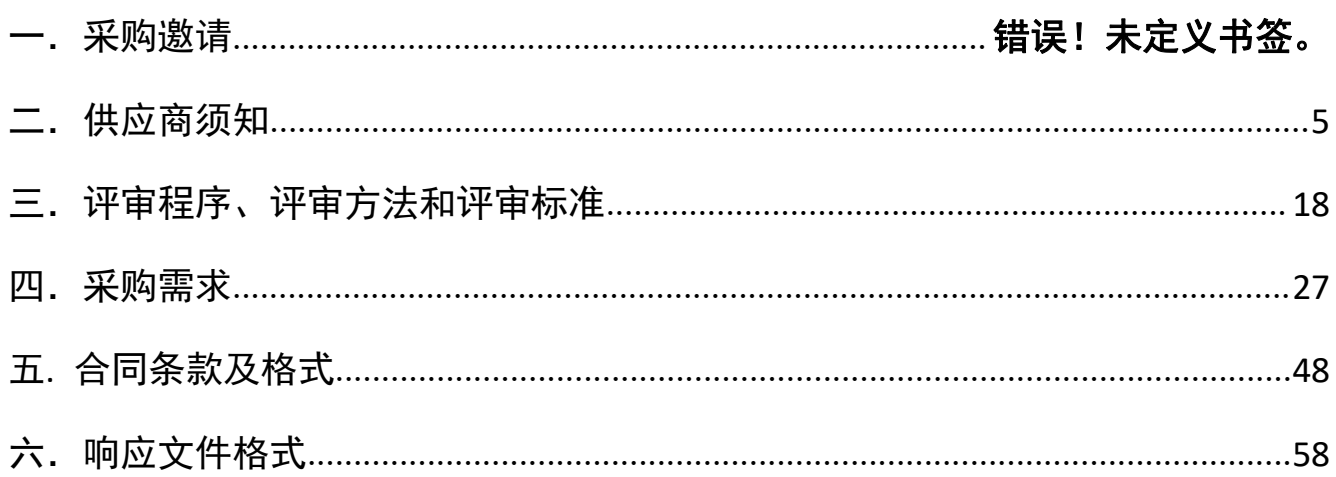

# 第一章 采购邀请

项目概况

江苏省常州技师学院电子商务实训工作站全媒体运营实训平台服务的潜在供应商应 在"政采云"市场资源交易服务中心(平台)获取采购文件,并于 2023 年 5 月 26 日 14 时 00 分(北京时间)前提交响应文件。

#### 一、项目基本情况

1、项目编号:CZZC-JC2023-008

2、项目名称:江苏省常州技师学院电子商务实训工作站全媒体运营实训平台服务

3、采购方式:竞争性磋商

4、项目预算金额:102 万元

5、最高限价:102 万元

6、采购需求:江苏省常州技师学院电子商务实训工作站全媒体运营实训平台服务, 具体内容详见采购文件。

合同履行期限:签订合同后 15 个工作日内完成供货(具体时间以签订合同为准)。 本项目 不接受 联合体。

## 二、申请人的资格要求

1.满足《中华人民共和国政府采购法》第二十二条规定以及下列情形:

1.1未被"信用中国"网站[\(WWW.creditchina.gov.cn](http://www.creditchina.gov.cn/))或"中国政府采购网" 网站([www.ccgp.gov.cn\)](http://www.ccgp.gov.cn/)列入失信被执行人、重大税收违法案件当事人名单、政府 采购严重失信行为记录名单;

1.2单位负责人为同一人或者存在直接控股、管理关系的不同供应商(包含法定 代表人为同一个人的两个及两个以上法人,母公司、全资子公司及其控股公司),不 得参加同一合同项下的政府采购活动。

2.落实政府采购政策需满足的资格要求:

2.1 中小企业政策

□本项目不专门面向中小企业预留采购份额。

☑本项目专门面向 ☑中小 口小微企业采购。即: 提供的货物全部由符合政策要求 的中小/小微企业制造。

#### 第 2 页 共 78 页

2.2 其它落实政府采购政策的资格要求(如有): 无。

3.本项目的特定资格要求:

3.1 本项目是否接受分支机构参与响应: □是 Ø否;

3.2 本项目是否属于政府购买服务:

□否

☑是,公益一类事业单位、使用事业编制且由财政拨款保障的群团组织,不得作为承 接主体;

3.3 采购人的其他特定资格要求:/

#### 三、获取采购文件

时间: 2023 年 5 月 16 日至 2023 年 5 月 22 日, 每天上午 8:30 至 11:30, 下午 13:30 至 17:00(北京时间,法定节假日除外)。

地点:钟楼区玉龙南路 280 号常州大数据产业园 2 号楼 19 楼 1903 常州中采招投标有 限公司。

方式:(供应商可采取以下任一种方式获取采购文件)

1.现场领购:提供领购资料至钟楼区玉龙南路 280 号常州大数据产业园 2 号楼 19 楼 1903 常州中采招投标有限公司办理。

2.网络领购:若无法现金交纳,请联系陈女士,电 话:0519-86661066。交纳成功后, 将符合要求的领购资料扫描件和报名费交纳凭证一并发送至邮箱[:czzczb@126.com](mailto:czzczb@126.com)。

3.领购时须提供以下材料:

(1) 《投标报名申请表》原件一份(格式见附件);

(2)提供有效企业法人营业执照复印件加盖公章;

(3)政府采购供应商信用承诺书(格式见附件,法定代表人签字并加盖公章)。

售价:人民币壹佰元整(现金交纳或以公司指定方式支付),采购文件售后一概不退。

#### 四、响应文件提交

截止时间:2023 年 5 月 26 日 14 时 00 分(北京时间)

地点:钟楼区玉龙南路 280 号常州大数据产业园 2 号楼 19 楼常州市市场资源交易服 务中心(平台)1905 开标室

#### 五、开启

时间:2023 年 5 月 26 日 14 时 00 分(北京时间)

地点:钟楼区玉龙南路 280 号常州大数据产业园 2 号楼 19 楼常州市市场资源交易服

#### 第 3 页 共 78 页

务中心(平台)1905 开标室

六、公告期限

自本公告发布之日起 5 个工作日。

#### 七、其他补充事宜

1.现场踏勘:采购人不组织,供应商自行踏勘现场。

2.有关本次采购项目的事项若存在变动或修改,采购代理机构将通过补充或更正形式 在网站上发布,因未能及时了解相关最新信息所引起的投标失误责任由供应商自负。

3. 为贯彻落实《关于促进中小企业健康发展的指导意见》,发挥政府采购政策功能, 促进中小企业发展,根据《中华人民共和国政府采购法》、《中华人民共和国中小企业促 进法》等法律法规,财政部、工业和信息化部制定了《政府采购促进中小企业发展管理办 法》。中小企业参加政府采购活动,应当出具本办法规定的《中小企业声明函》(格式见 附件),否则不得享受相关中小企业扶持政策。

#### 八、凡对本次采购提出询问,请按以下方式联系。

1.采购人信息

名 称:江苏省常州技师学院

地 址:江苏省常州市新北区嫩江路 8 号

联系方式: 魏老师 0519-81162172

2. 采购代理机构信息

名 称:常州中采招投标有限公司

地 址:常州市钟楼区玉龙南路 280 号 2 号楼 19 楼 1903 室

联系方式: 0519-86661066

3.项目联系方式

项目联系人:李先生

<span id="page-4-0"></span>电 话:0519-86661067

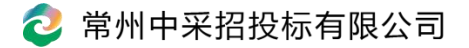

# 第二章 供应商须知

# 供应商须知资料表

本表是对供应商须知的具体补充和修改,如有矛盾,均以本资料表为准。标记"■"的 选项意为适用于本项目,标记"□"的选项意为不适用于本项目。

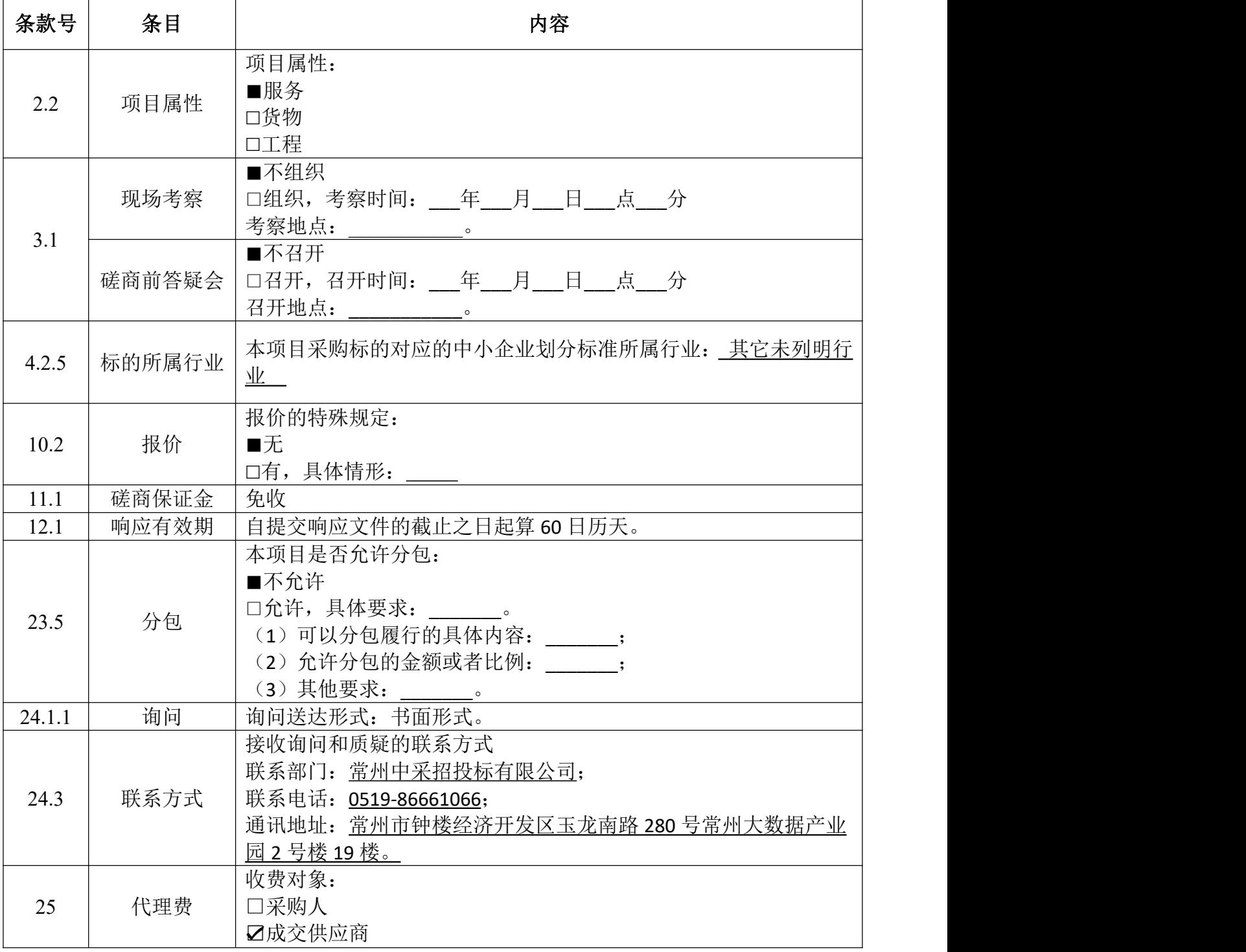

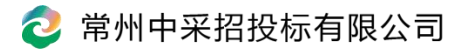

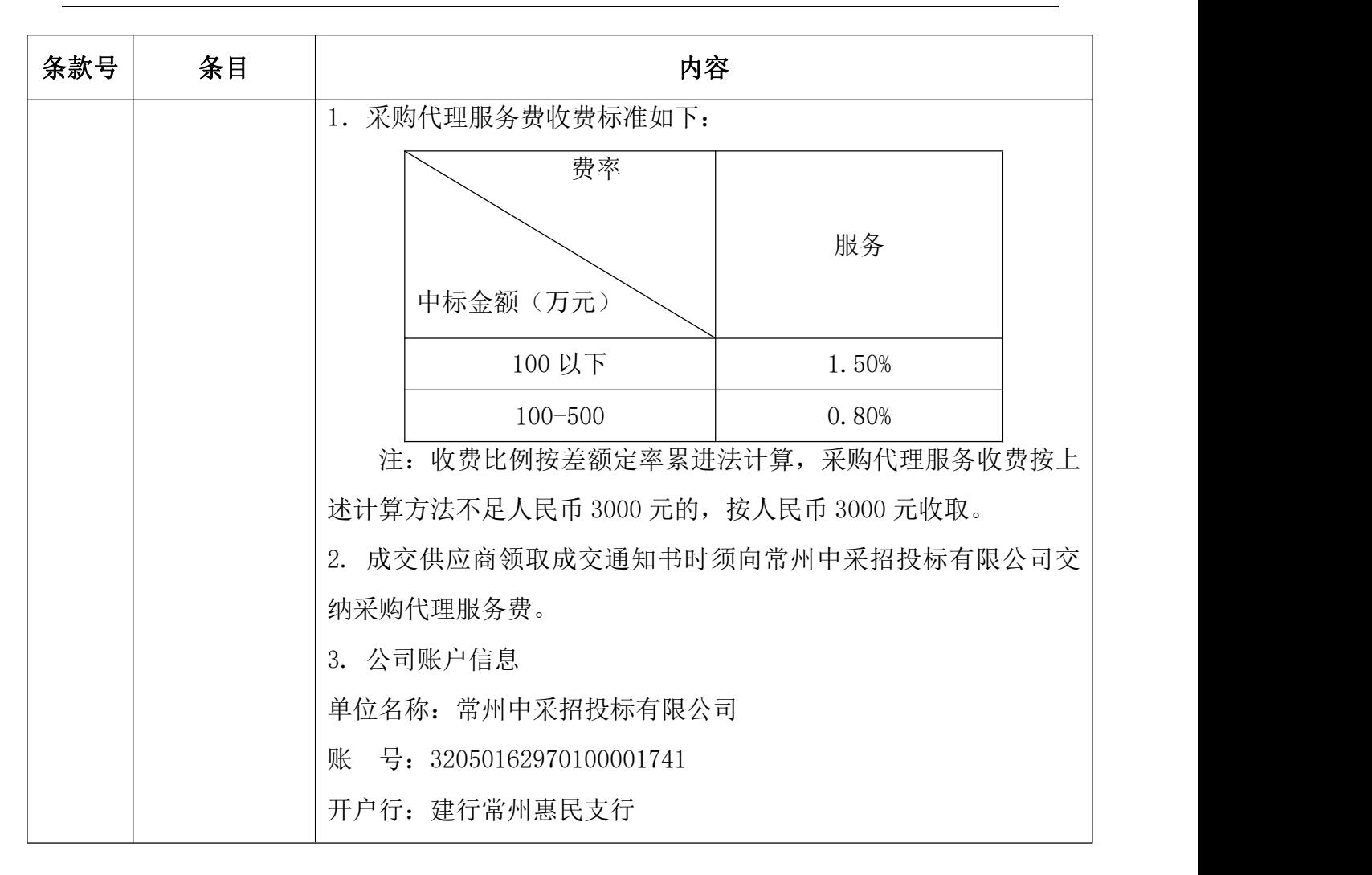

## 供应商须知

## 一、说 明

- 1 采购人、采购代理机构、供应商、联合体
	- 1.1 采购人、采购代理机构:指依法进行政府采购的国家机关、事业单位、团体组 织,及其委托的采购代理机构。本项目采购人、采购代理机构见第一章《采购 邀请》。
	- 1.2 供应商(也称"申请人"):指向采购人提供货物、工程或者服务的法人、其他 组织或者自然人。
	- 1.3 联合体:指两个以上的自然人、法人或者其他组织组成一个联合体,以一个供 应商的身份共同参加政府采购。
- 2 资金来源、项目属性、科研仪器设备采购
	- 2.1 资金来源为财政性资金和/或本项目采购中无法与财政性资金分割的非财政性 资金。
	- 2.2 项目属性见《供应商须知资料表》。
	- 2.3 是否属于科研仪器设备采购见《供应商须知资料表》。
- 3 现场考察、磋商前答疑会
	- 3.1 若《供应商须知资料表》中规定了组织现场考察、召开磋商前答疑会,则供应 商应按要求在规定的时间和地点参加。
	- 3.2 由于未参加现场考察或磋商前答疑会而导致对项目实际情况不了解,影响响应 文件编制、报价准确性、综合因素响应不全面等问题的,由供应商自行承担不 利评审后果。
- 4 政府采购政策(包括但不限于下列具体政策要求)
	- 4.1 进口产品
		- 4.1.1 指通过中国海关报关验放进入中国境内且产自关境外的产品,包括已 经进入中国境内的进口产品。关于进口产品的相关规定依据《政府采 购进口产品管理办法》(财库〔2007〕119 号文)、《关于政府采购进 口产品管理有关问题的通知》(财办库〔2008〕248 号文)。
	- 4.2 中小企业、监狱企业及残疾人福利性单位
		- 4.2.1 中小企业定义:

#### 第 7 页 共 78 页

- 4.2.2 中小企业是指在中华人民共和国境内依法设立,依据国务院批准的中 小企业划分标准确定的中型企业、小型企业和微型企业,但与大企业 的负责人为同一人,或者与大企业存在直接控股、管理关系的除外。 符合中小企业划分标准的个体工商户,在政府采购活动中视同中小企 业。关于中小企业的相关规定依据《中华人民共和国中小企业促进法》、 《政府采购促进中小企业发展管理办法》(财库〔2020〕46 号)、《关 于印发中小企业划型标准规定的通知》(工信部联企业〔2011〕300 号)、 《国务院关于进一步促进中小企业发展的若干意见》(国发〔2009〕 36 号)。
- 4.2.3 供应商提供的货物、工程或者服务符合下列情形的,享受中小企业扶 持政策:

(1)在货物采购项目中,货物由中小企业制造,即货物由中小企业生产且使用该中小企 业商号或者注册商标;

(2)在工程采购项目中,工程由中小企业承建,即工程施工单位为中小企业;

(3)在服务采购项目中,服务由中小企业承接,即提供服务的人员为中小企业依照《中 华人民共和国劳动合同法》订立劳动合同的从业人员。

在货物采购项目中,供应商提供的货物既有中小企业制造货物,也有大型企业制造货物的, 不享受中小企业扶持政策。

以联合体形式参加政府采购活动,联合体各方均为中小企业的,联合体视同中小企业。其 中,联合体各方均为小微企业的,联合体视同小微企业。

- 4.2.4 监狱企业定义:是指由司法部认定的为罪犯、戒毒人员提供生产项目 和劳动对象,且全部产权属于司法部监狱管理局、戒毒管理局、直属 煤矿管理局,各省、自治区、直辖市监狱管理局、戒毒管理局,各地 (设区的市)监狱、强制隔离戒毒所、戒毒康复所,以及新疆生产建 设兵团监狱管理局、戒毒管理局的企业。
- 4.2.5 残疾人福利单位定义:享受政府采购支持政策的残疾人福利性单位应 当同时满足以下条件:
	- 1.1.1.1 安置的残疾人占本单位在职职工人数的比例不低于 25%(含 25%),并且安置的残疾人人数不少于 10 人(含 10 人);
	- 1.1.1.2 依法与安置的每位残疾人签订了一年以上(含一年)的劳动合

#### 第 8 页 共 78 页

同或服务协议;

- 1.1.1.3 为安置的每位残疾人按月足额缴纳了基本养老保险、基本医疗 保险、失业保险、工伤保险和生育保险等社会保险费;
- 1.1.1.4 通过银行等金融机构向安置的每位残疾人,按月支付了不低于 单位所在区县适用的经省级人民政府批准的月最低工资标准 的工资;
- 1.1.1.5 提供本单位制造的货物、承担的工程或者服务(以下简称产品), 或者提供其他残疾人福利性单位制造的货物(不包括使用非残 疾人福利性单位注册商标的货物):
- 1.1.1.6 前款所称残疾人是指法定劳动年龄内,持有《中华人民共和国 残疾人证》或者《中华人民共和国残疾军人证(1 至 8 级)》 的自然人,包括具有劳动条件和劳动意愿的精神残疾人。在职 职工人数是指与残疾人福利性单位建立劳动关系并依法签订 劳动合同或服务协议的雇员人数。
- 4.2.6 本项目是否专门面向中小企业预留采购份额见第一章《采购邀请》。
- 4.2.7 采购标的对应的中小企业划分标准所属行业见《供应商须知资料表》。
- 4.2.8 小微企业价格评审优惠的政策调整:见第三章《评审方法和评审标准》。
- 4.3 政府采购节能产品、环境标志产品
	- 4.3.1 政府采购节能产品、环境标志产品实施品目清单管理。财政部、发展 改革委、生态环境部等部门根据产品节能环保性能、技术水平和市场 成熟程度等因素,确定实施政府优先采购和强制采购的产品类别及所 依据的相关标准规范,以品目清单的形式发布并适时调整。依据品目 清单和认证证书实施政府优先采购和强制采购。
	- 4.3.2 采购人拟采购的产品属于品目清单范围的,采购人及其委托的采购代 理机构依据国家确定的认证机构出具的、处于有效期之内的节能产品、 环境标志产品认证证书,对获得证书的产品实施政府优先采购或强制 采购。关于政府采购节能产品、环境标志产品的相关规定依据《关于 调整优化节能产品、环境标志产品政府采购执行机制的通知》(财库 〔2019〕9 号)。
	- 4.3.3 如本项目采购产品属于实施政府强制采购品目清单范围的节能产品,

则供应商所报产品必须获得国家确定的认证机构出具的、处于有效期 之内的节能产品认证证书,否则响应无效;

- 4.3.4 非政府强制采购的节能产品或环境标志产品,依据品目清单和认证证 书实施政府优先采购。优先采购的具体规定见第三章《评审方法和评 审标准》(如涉及)。
- 4.3.5 依据《关于印发〈商品包装政府采购需求标准(试行)〉、〈快递包 装政府采购需求标准(试行)〉的通知》(财办库〔2020〕123号)文 件精神,采购人在采购文件中明确政府采购供应商提供产品及相关快 递服务的具体包装要求的,在政府采购合同中载明对政府采购供应商 提供产品及相关快递服务的具体包装要求和履约验收相关条款的,中 标成交供应商必须严格执行,必要时应按照要求在履约验收环节出具 检测报告。
- 4.4 支持乡村产业振兴管理
	- 4.4.1 为落实《关于运用政府采购政策支持乡村产业振兴的通知》(财库〔2021〕 19 号) 有关要求, 做好支持脱贫攻坚工作, 本项目采购活动中对于支 持乡村振兴管理的相关要求见第四章《采购需求》(如涉及)。
- 4.5 正版软件
	- 4.5.1 依据《财政部 国家发展改革委 信息产业部关于印发无线局域网产品 政府采购实施意见的通知》(财库〔2005〕366 号),采购无线局域 网产品和含有无线局域网功能的计算机、通信设备、打印机、复印机、 投影仪等产品的,优先采购符合国家无线局域网安全标准(GB 15629.11/1102)并通过国家产品认证的产品,否则响应无效。其中, 国家有特殊信息安全要求的项目必须采购认证产品。财政部、国家发 展改革委、信息产业部根据政府采购改革进展和无线局域网产品技术 及市场成熟等情况,从国家指定的认证机构认证的生产厂商和产品型 号中确定优先采购的产品,并以"无线局域网认证产品政府采购清单" (以下简称清单)的形式公布。清单中新增认证产品厂商和型号,由 财政部、国家发展改革委、信息产业部以文件形式确定、公布并适时 调整。
	- 4.5.2 各级政府部门在购置计算机办公设备时,必须采购预装正版操作系统

软件的计算机产品,相关规定依据《国家版权局、信息产业部、财政 部、国务院机关事务管理局关于政府部门购置计算机办公设备必须采 购已预装正版操作系统软件产品的通知》(国权联〔2006〕1 号)、 《国务院办公厅关于进一步做好政府机关使用正版软件工作的通知》 (国办发〔2010〕47 号)、《财政部关于进一步做好政府机关使用正 版软件工作的通知》(财预〔2010〕536 号)。

- 4.6 信息安全产品
	- 4.6.1 所投产品属于《关于调整信息安全产品强制性认证实施要求的公告》 (2009 年第 33 号)范围的,采购经国家认证的信息安全产品,否则 响应无效。关于信息安全相关规定依据《关于信息安全产品实施政府 采购的通知》(财库〔2010〕48 号)。
- 4.7 政府采购创新产品政策
	- 4.7.1 采购人要将创新要求嵌入采购项目需求,可在采购文件中设定评审规 则,优先采购各级政府部门公开发布的有效期内的创新产品、创新服 务、首台套、首购首用等《目录》的创新产品,上述《目录》内创新 产品,自认定之日起 2 年内视同已具备相应销售业绩,参加政府采购 活动时业绩分值为满分。
- 5 响应费用

5.1 供应商应自行承担所有与准备和参加磋商有关的费用, 无论磋商的结果如何, 采购 人或采购代理机构在任何情况下均无承担这些费用的义务和责任。

## 二、竞争性磋商文件

- 6 竞争性磋商文件构成
	- 6.1 竞争性磋商文件包括以下部分:
		- 第一章 采购邀请
		- 第二章 供应商须知
		- 第三章 评审程序、评审方法和评审标准
		- 第四章 采购需求
		- 第五章 合同草案条款
		- 第六章 响应文件格式
	- 6.2 供应商应认真阅读竞争性磋商文件的全部内容。供应商应按照竞争性磋商文件

#### 第 11 页 共 78 页

要求提交响应文件并保证所提供的全部资料的真实性,并对竞争性磋商文件做 出实质性响应,否则响应无效。

- 7 对竞争性磋商文件的澄清或修改
	- 7.1 采购人或采购代理机构对已发出的竞争性磋商文件进行必要澄清或者修改的, 将在原公告发布媒体上以发布更正公告的形式通知所有获取磋商文件的供应商。
	- 7.2 澄清或者修改的内容为竞争性磋商文件的组成部分,并对所有获取竞争性磋商 文件的潜在供应商具有约束力。澄清或者修改的内容可能影响响应文件编制的, 将在提交首次响应文件截止之日 5 日前,以更正公告形式通知所有获取磋商文件 的潜在供应商:不足上述时间的,将顺延提交响应文件的截止时间。

## 三、响应文件的编制

- 8 响应范围、竞争性磋商文件中计量单位的使用及磋商语言
	- 8.1 本项目如划分采购包,供应商可以对本项目的其中一个采购包进行响应,也可 同时对多个采购包进行响应。供应商应当对所报采购包对应第四章《采购需求》 所列的全部内容进行响应,不得将一个采购包中的内容拆开响应,否则其对该采 购包响应无效。
	- 8.2 除竞争性磋商文件有特殊要求外,本项目磋商所使用的计量单位,应采用中华 人民共和国法定计量单位。
	- 8.3 除专用术语外,响应文件及来往函电均应使用中文书写。必要时专用术语应附 有中文解释。供应商提交的支持资料和已印制的文献可以用外文,但相应内容应 附有中文翻译本,在解释响应文件时以中文翻译本为准。未附中文翻译本或翻译 本中文内容明显与外文内容不一致的,其不利后果由供应商自行承担。
- 9 响应文件构成
	- 9.1 供应商应当按照竞争性磋商文件的要求编制响应文件,并对其提交的响应文件 的真实性、合法性承担法律责任。响应文件的部分格式要求,见第六章《响应文 件格式》。
	- 9.2 对于竞争性磋商文件中标记了"实质性格式"文件的,供应商不得改变格式中给 定的文字所表达的含义,不得删减格式中的实质性内容,不得自行添加与格式中 给定的文字内容相矛盾的内容,不得对应当填写的空格不填写或不实质性响应, 否则响应无效。未标记"实质性格式"的文件和竞争性磋商文件未提供格式的内容,

#### 第 12 页 共 78 页

可由供应商自行编写。

- 9.3 第三章《评审方法和评审标准》中涉及的证明文件。
- 9.4 对照第四章《采购需求》,说明所提供货物和服务已对第四章《采购需求》做 出了响应,或申明与第四章《采购需求》的偏差和例外。如第四章《采购需求》 中要求提供证明文件的,供应商应当按具体要求提供证明文件。
- 9.5 供应商认为应附的其他材料。

#### 10 报价

- 10.1 所有响应均以人民币报价。
	- 10.2 供应商的报价应包括为完成本项目所发生的一切费用和税费,采购人将不再支 付报价以外的任何费用。供应商的报价应包括但不限于下列内容,《供应商 须知资料表》中有特殊规定的,从其规定。
		- 10.2.1 所报货物及标准附件、备品备件、专用工具等的出厂价(包括已在中 国国内的进口货物完税后的仓库交货价、展室交货价或货架交货价) 和运至最终目的地的运输费和保险费,安装调试、检验、技术服务、 培训、质量保证、售后服务、税费等按照竞争性磋商文件要求完成本 项目的全部相关服务费用。
		- 10.2.2 按照竞争性磋商文件要求完成本项目的全部相关工程或服务费用。
- 10.3 采购人不得向供应商索要或者接受其给予的赠品、回扣或者与采购无关的其他 商品、服务。
- 10.4 供应商不能提供任何有选择性或可调整的最终报价(竞争性磋商文件另有规定 的除外), 否则其响应无效。
- 11 磋商保证金:根据江苏省和常州市的相关文件规定,免收保证金。
- 12 响应有效期
- 12.1 响应文件应在本竞争性磋商文件《供应商须知资料表》中规定的响应有效期内 保持有效,响应有效期少于竞争性磋商文件规定期限的,其响应无效。

13 响应文件的制作、签署、盖章 13.1 供应商应提交磋商响应文件壹份"正本"、贰份"副本"、壹份"U 盘"(U 盘中 含全套正本磋商响应文件)。磋商响应文件正本和副本如有不一致之处,以正本为准。

13.2 磋商响应文件正本、副本必须全部是打印件。供应商应按照要求签字、盖章。

#### 第 13 页 共 78 页

13.3 磋商响应文件应无涂改和行间插字,供应商造成的必须修改的错误,修改处应由磋 商响应文件法定代表人或授权委托人签字或盖章并加盖供应商公章,否则修改无效。

13.4 供应商在磋商响应文件中应加盖与供应商全称相一致的标准公章,不得使用其他形 式如带有"专用章"等字样的印章,否则视为无效响应;供应商法定代表人或授权代表的 签字或盖章须为全名,否则视为无效响应。

# 四、响应文件的提交

13 响应文件的提交

- 13.1 供应商须在竞争性磋商文件要求提交响应文件的截止时间前,将响应文件提交 至常州中采招投标有限公司。
- **13.2** 响应文件共一式肆份,"正本"壹份、"副本"贰份、"**U** 盘"壹份(电子文 件中含全套正本磋商响应文件,未提供视为无效投标,**U** 盘应单独密封,未 提供视为无效投标)。在每一份响应文件上要标明"正本"或"副本"字样, 一旦正本和副本有差异,以正本为准**,**正本、副本应分别装订成册并密封。
- 13.3 2. 响应文件密封口须加盖供应商公章、法定代表人或授权委托人签字或盖章, 封皮上写明采购编号、采购项目名称、供应商名称。所有响应文件都必须密 封盖章。
- 13.4 3. 如果供应商未按上述要求密封及加写标记,其响应文件将被拒收。采购代理 机构对响应文件的误投和提前启封概不负责,对由此造成提前开封的响应文 件,采购代理机构有权拒绝。
- 13.5 4. 所有文件、往来函件均应使用简体中文(规格、型号辅助符号例外)。
- 13.6 5. 响应文件由供应商按要求如实填写,须有供应商(签章)、法定代表人或法 定代表人授权代表签章,方为有效,未尽事宜可自行补充。
- 13.7 6. 如无特别说明,供应商报价一律以人民币为投标结算货币,结算单位为"元"。
- 13.8 7. 报价费用自理。

## 五、评审

14 响应文件的开启

14.1 采购人或采购代理机构将按竞争性磋商文件的规定,在响应文件提交截止时间 的同一时间和竞争性磋商文件预先确定的地点开启响应文件。

第 14 页 共 78 页

14.2 供应商不足 3 家的,不予开启。

14.3 本项目不公开报价。

- 15 磋商小组
	- 15.1 磋商小组根据政府采购有关规定和本次采购项目的特点进行组建,并负责具体 评审事务,独立履行职责。
	- 15.2 评审专家须符合相关规定。依法自行选定评审专家的,采购人和采购代理机构 将查询有关信用记录,对具有行贿、受贿、欺诈等不良信用记录的人员,拒绝其 参与政府采购活动。
- 16 评审方法和评审标准
	- 16.1 见第三章《评审方法和评审标准》。

# 六、确定成交

17 确定成交供应商

17.1 采购人将在收到评审报告后,从评审报告提出的成交候选供应商中,按照排序 由高到低的原则确定成交供应商。成交候选人并列的,由采购人依法确定。

18 成交公告与成交通知书

- 18.1 采购人或采购代理机构将在成交供应商确定后 2 个工作日内,在常州市政府采 购网公告成交结果,同时向成交供应商发出成交通知书,成交公告期限为1个工 にはない たいしゃ かんしょう かんしょう かんしゅう かいしゅう かいしゅう かいしゅう しゅうかい かいしゅう
- 18.2 成交通知书是合同的组成部分,对采购人和成交供应商具有同等法律效力。成 交通知书发出后,采购人改变成交结果的,或者成交供应商放弃成交项目的,将 依法承担法律责任。

19 终止

- 19.1 在采购中,出现下列情形之一的,采购人或采购代理机构将终止竞争性磋商采 购活动,发布项目终止公告并说明原因,重新开展采购活动:
	- 19.1.1 因情况变化,不再符合规定的竞争性磋商采购方式适用情形的;
	- 19.1.2 出现影响采购公正的违法、违规行为的;
	- 19.1.3 除了"市场竞争不充分的科研项目,以及需要扶持的科技成果转化项目, 提交最终报价的供应商可以为 2 家;政府购买服务项目(含政府和社 会资本合作项目),在采购过程中符合要求的供应商(社会资本)只

有 2 家的,竞争性磋商采购活动可以继续进行"的情形外,在采购过程 中符合要求的供应商或者报价未超过采购预算的供应商不足 3 家的。

19.1.4 情况严重且影响采购活动公平、公正性的。

20 签订合同

20.1 采购人与成交供应商将在成交通知书发出之日起 30 日内,按照磋商文件确定的 合同文本以及采购标的、规格型号、采购金额、采购数量、技术和服务要求等事 项签订政府采购合同。

2 常州中采招投标有限公司

- 20.2 成交供应商拒绝签订政府采购合同的,采购人可以按照评审报告推荐的成交候 选人名单排序,确定下一候选人为成交供应商,也可以重新开展采购活动。拒绝 签订政府采购合同的成交供应商不得参加对该项目重新开展的采购活动。
- 20.3 联合体获得成交资格的,联合体各方应当共同与采购人签订合同,就成交项目 向采购人承担连带责任。
- 20.4 政府采购合同不能转包。
- 20.5 采购人允许采用分包方式履行合同的,成交供应商可以依法采取分包方式履行 合同。本项目是否允许分包,见《供应商须知资料表》。政府采购合同分包履行 的,应当在响应文件中载明分包承担主体,分包承担主体应当具备相应资质条件 且不得再次分包,否则响应无效。成交供应商就采购项目和分包项目向采购人负 责,分包供应商就分包项目承担责任。
- 21 询问与质疑
	- 21.1 询问
		- 21.1.1 供应商对政府采购活动事项有疑问的,可依法提出询问,并按《供应 商须知资料表》载明的形式送达采购人或采购代理机构。
		- 21.1.2 采购人或采购代理机构对供应商依法提出的询问,在 3 个工作日内作 出答复,但答复的内容不得涉及商业秘密。
	- 21.2 质疑
		- 21.2.1 供应商认为竞争性磋商文件、采购过程、成交结果使自己的权益受到 损害的,可以在知道或者应知其权益受到损害之日起 7 个工作日内, 由供应商派授权代表以书面形式向采购人、采购代理机构提出质疑。 采购人、采购代理机构在收到质疑函后 7 个工作日内作出答复。

#### 21.2.2 磋商文件中采购需求以及相关部分(第四章、第五章以及供应商资格

# 要求)由采购人负责制定和管理,对该部分内容有询问或者质疑的, 供应商应当向采购人书面提出,由采购人负责接收和回复。

- 21.2.3 质 疑 函 须 使 用 财 政 部 制 定 的 范 本 文 件 。 ( 下 载 网 址 : [http://gks.mof.gov.cn/ztztz/zhengfucaigouguanli/201802/t20180201\\_2804589.htm](http://gks.mof.gov.cn/ztztz/zhengfucaigouguanli/201802/t20180201_2804589.htm))
- 21.2.4 供应商为自然人的,应当由本人签字;供应商为法人或者其他组织的, 应当由法定代表人、主要负责人,或者其授权代表签字或者盖章,并 加盖公章。
- 21.2.5 供应商应在法定质疑期内一次性提出针对同一采购程序环节的质疑, 法定质疑期内针对同一采购程序环节再次提出的质疑,采购人、采购 代理机构有权不予答复。

21.3 接收询问和质疑的联系部门、联系电话和通讯地址见《供应商须知资料表》。 22 代理费

22.1 收费对象、收费标准及缴纳时间见《供应商须知资料表》。由成交供应商支付 的,成交供应商须一次性向采购代理机构缴纳代理费,报价应包含代理费用。

# 第三章 评审程序、评审方法和评审标准

#### 一、评审程序

- 1 响应文件的资格性检查和符合性审查
	- 1.1 磋商小组将根据《资格性检查要求》和《符合性审查要求》中规定的内容,对供应商进 行检查,并形成检查结果。供应商《响应文件》有任何一项不符合《资格性检查要求》 和《符合性审查要求》要求的,视为未实质性响应磋商文件。未实质性响应磋商文件的 响应文件按**无效响应**处理,磋商小组应当告知提交响应文件的供应商。
	- 1.2 《资格性检查要求》中对格式有要求的,除竞争性磋商文件另有规定外,均为"实质性格 式"文件。
	- 1.3 《资格性检查要求》见下表:

#### 资格性检查要求

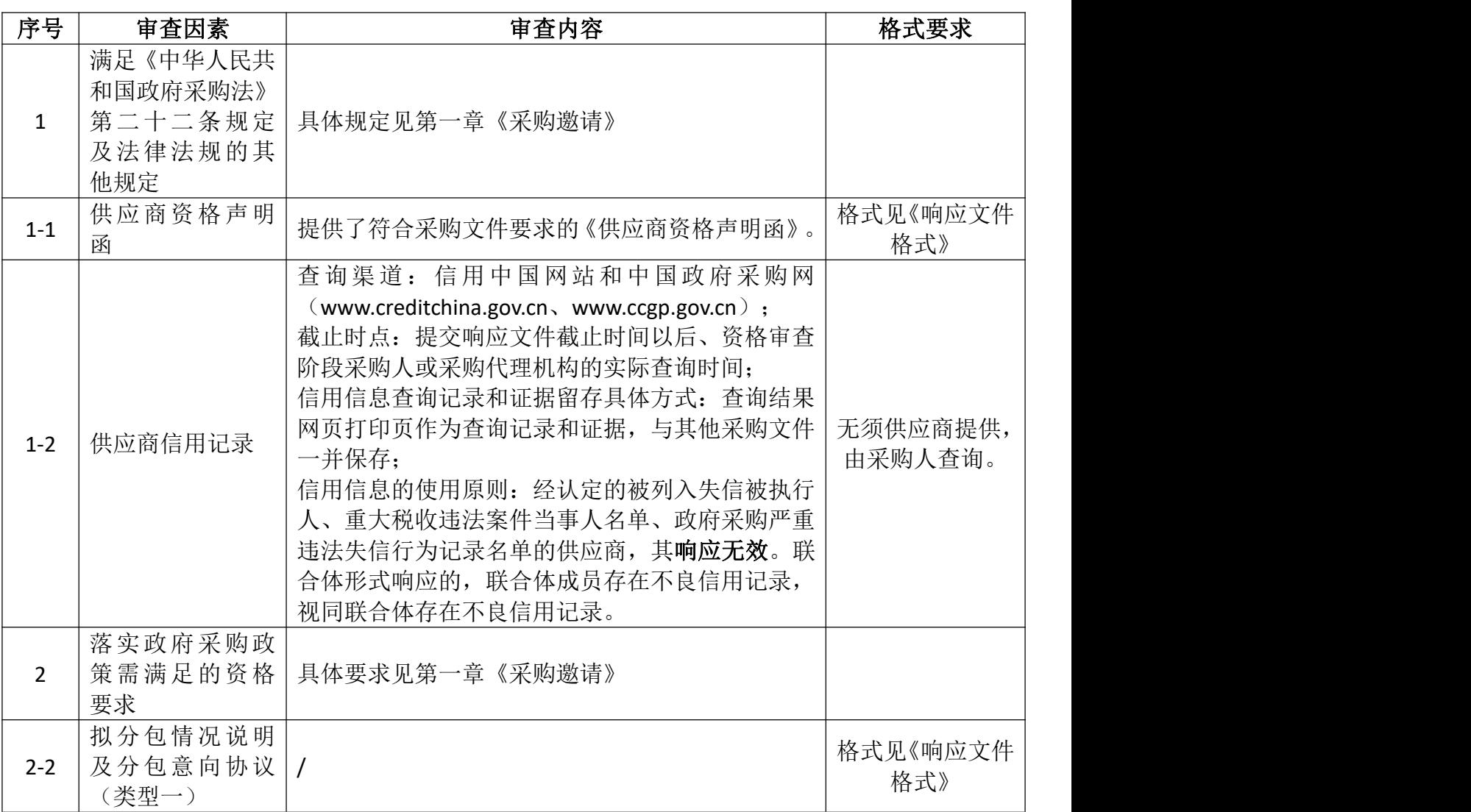

2 常州中采招投标有限公司

| 序号      | 审查因素                     | 审查内容           | 格式要求              |
|---------|--------------------------|----------------|-------------------|
| $2 - 3$ | 其它落实政府采<br>购政策的资格要 <br>求 | 如有, 见第一章《采购邀请》 | 提供证明文件复<br>印件加盖公章 |
|         | 本项目的特定资<br>格要求           | 如有, 见第一章《采购邀请》 |                   |
| $3 - 1$ | 是否接受联合体<br>响应            |                |                   |
| $3 - 2$ | 其他特定资格要<br>求             | 见第一章《采购邀请》     | 提供证明文件复<br>印件加盖公章 |

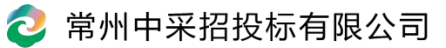

1.4 《符合性审查要求》见下表:

# 符合性审查要求

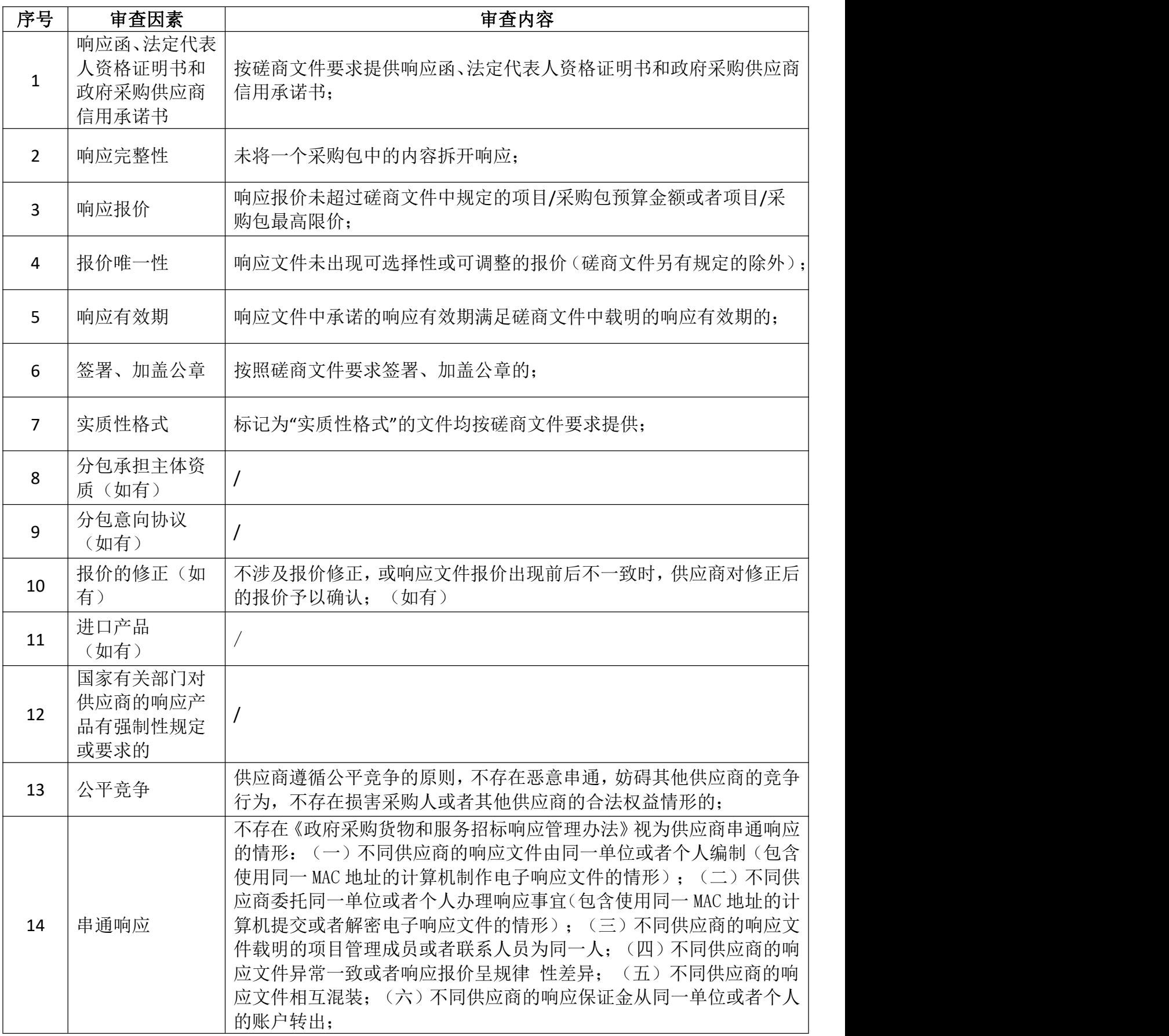

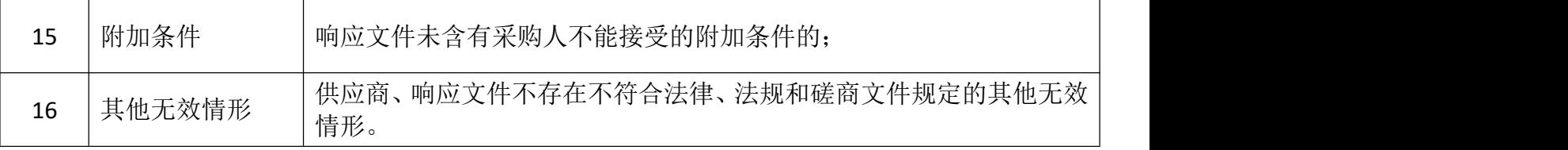

2 磋商、响应文件有关事项的澄清、说明或者更正和最终报价

- 2.1 磋商小组所有成员应当集中与单一供应商分别进行磋商,并给予所有参加磋商的供应商 平等的磋商机会。
- 2.2 在磋商过程中,磋商小组可以根据磋商文件和磋商情况实质性变动采购需求中的技术、 服务要求以及合同草案条款,但不得变动磋商文件中的其他内容。实质性变动的内容, 须经采购人代表确认。
- 2.3 对磋商文件作出的实质性变动是磋商文件的有效组成部分,磋商小组应当及时通过常州 市政府采购业务管理平台系统以书面形式同时通知所有参加磋商的供应商。
- 2.4 供应商应当按照磋商文件的变动情况和磋商小组的要求重新提交响应文件,并由其法定 代表人或授权代表签字或者加盖公章。由授权代表签字的,应当附授权委托书。供应商 为自然人的,应当由本人签字并附身份证明。
- 2.5 响应文件的澄清、说明或者更正: 评审过程中,磋商小组会以书面形式要求供应商对其响应文件中含义不明确、同类问题 表述不一致或者有明显文字和计算错误的内容,作出必要的澄清、说明或者补正。供应 商的澄清、说明或者补正应当采用书面形式,并加盖公章或授权代表本人签字。供应商 的澄清、说明或者补正不得超出响应文件的范围或者改变响应文件的实质性内容。澄清 文件将作为响应文件内容的一部分。

# 2.6 磋商结束后,磋商小组将要求所有实质性响应的供应商在规定时间内以书面形式提交最 终报价。

- 2.7 磋商文件能够详细列明采购标的的技术、服务要求的,磋商结束后,磋商小组应当要求 所有实质性响应的供应商在规定时间内提交最终报价,提交最终报价的供应商不得少于 3 家。磋商文件不能详细列明采购标的的技术、服务要求, 需经磋商由供应商提供最终 设计方案或解决方案的,磋商结束后,磋商小组应当按照少数服从多数的原则投票推荐 3 家以上供应商的设计方案或者解决方案,并要求其在规定时间内提交最终报价。市场 竞争不充分的科研项目,以及需要扶持的科技成果转化项目,提交最终报价的供应商可 以为 2 家:政府购买服务项目(含政府和社会资本合作项目), 在采购过程中符合要求 的供应商(社会资本)只有 2 家的, 竞争性磋商采购活动可以继续进行。
- 2.8 最终报价是供应商响应文件的有效组成部分。

2.9 已提交响应文件的供应商,在提交最终报价之前,可以根据磋商情况退出磋商。

- 3 最终报价的算术修正及政策调整
	- 3.1 最终报价须包含竞争性磋商文件全部内容,如最后分项报价表有缺漏视为已含在其他各 项报价中,将不对最终报价总价进行调整。磋商小组有权要求供应商在评审现场合理的 时间内对此进行书面确认,供应商不确认的,视为将一个采购包中的内容拆开响应,其 响应无效。
	- 3.2 最终报价出现前后不一致的,按照下列规定修正:
		- 3.2.1 竞争性磋商文件对于报价修正是否另有规定:

□有,具体规定为:\_\_\_\_\_\_\_\_\_\_\_

☑无,按下述 3.2.2-3.2.5 项规定修正。

- 3.2.2 大写金额和小写金额不一致的,以大写金额为准;
- 3.2.3 单价金额小数点或者百分比有明显错位的,以最终报价一览表的总价为准,并 修改单价;
- 3.2.4 总价金额与按单价汇总金额不一致的,以单价金额计算结果为准。
- 3.2.5 同时出现两种以上不一致的,按照前款规定的顺序修正。修正后的报价经供应 商书面确认后产生约束力,供应商不确认的,其响应无效。
- 3.3 落实政府采购政策的价格调整:只有符合第二章《供应商须知》4.2 条规定情形的,可以 享受中小企业扶持政策,用扣除后的价格参加评审;否则,评审时价格不予扣除。
	- 3.3.1 对于未预留份额专门面向中小企业采购的采购项目,以及预留份额项目中的非 预留部分采购包,对小微企业报价给予 20%的扣除,用扣除后的价格参加评审。
	- 3.3.2 对于未预留份额专门面向中小企业采购的采购项目,价格扣除比例对小型企业 和微型企业同等对待,不做区分。
	- 3.3.3 中小企业参加政府采购活动,应当按照竞争性磋商文件给定的格式出具《中小 企业声明函》,否则不得享受相关中小企业扶持政策。
	- 3.3.4 监狱企业提供了由省级以上监狱管理局(常州市含教育矫治局)、戒毒管理局 (含新疆生产建设兵团)出具的属于监狱企业的证明文件的,视同小微企业。
	- 3.3.5 残疾人福利性单位按竞争性磋商文件要求提供了《残疾人福利性单位声明函》 (见附件)的,视同小微企业。
	- 3.3.6 若供应商同时属于小型或微型企业、监狱企业、残疾人福利性单位中的两种及 以上,将不重复享受小微企业价格扣减的优惠政策。
	- 3.3.7 其他为落实政府采购政策实施的优先采购: / 。

#### 第 22 页 共 78 页

- 4 磋商环节及提交最终报价后如出现以下情况的,供应商的响应文件无效:
	- 4.1 供应商对实质性变动不予确认的;
	- 4.2 不满足磋商文件★号条款或磋商文件技术指标超出磋商文件《采购需求》中主要技术参 数允许偏差的最大范围的 (如有):
	- 4.3 未按照磋商小组规定的时间、逾期提交最终报价的;
	- 4.4 如供应商的最终报价超过竞争性磋商文件中规定的项目/采购包预算金额或者项目/采购 包最高限价的;
	- 4.5 响应文件中出现可选择性或可调整的报价的(竞争性磋商文件另有规定的除外);
	- 4.6 最终报价出现前后不一致,供应商对修正后的报价不予确认的;
	- 4.7 其他: / 。
- 5 评审方法和评审标准
	- 5.1 本项目采用的评审方法为: 本项目的评审采用综合评分法。综合评分法, 是指响应文件 满足磋商文件全部实质性要求且按评审因素的量化指标评审得分最高的供应商为成交候 选供应商的评审方法。
	- 5.2 竞争性磋商文件中没有规定的评审标准不得作为评审依据。
	- 5.3 非政府强制采购的节能产品或环境标志产品,依据品目清单和认证证书实施政府优先采 购。优先采购的具体规定(如涉及) 无 。
- 5.4 关于无线局域网认证产品政府采购清单中的产品,优先采购的具体规定(如涉及)无。 6 确定成交候选人名单
	- 6.1 磋商小组将根据各供应商的评审排序以及磋商文件中关于成交候选人的相关规定,确定 本项目成交候选人名单,按照评审得分由高到低顺序推荐成交候选人的排名顺序。评审 得分相同的,按照最终报价由低到高的顺序推荐。评审得分且最终报价相同的,按照技 术指标优劣顺序推荐。响应文件满足竞争性磋商文件全部实质性要求,且按照评审因素 的量化指标评审得分最高的供应商为排名第一的成交候选人。评分分值计算保留小数点 后两位,第三位四舍五入。
	- 6.2 磋商小组根据上述供应商排序,依次推荐排序前 3 名的供应商为成交候选供应商(若在 磋商文件允许的情形下提交最终报价的供应商为二家,则依次推荐二名供应商为成交候 选供应商),并编写评审报告。
	- 6.3 磋商小组要对评分汇总情况进行复核,特别是对排名第一的、报价最低的、响应文件被 认定为无效的情形进行重点复核。
- 7 报告违法行为

#### 第 23 页 共 78 页

磋商小组在评审过程中发现供应商有行贿、提供虚假材料或者串通等违法行为时,有向采 购人、采购代理机构或者有关部门报告的职责。

| 项目               | 评分标准                                                                                                    | 分值             |  |
|------------------|----------------------------------------------------------------------------------------------------|----------------|--|
| 价格分              | 采用低价优先法计算, 即满足采购文件要求且投标价格最低的投标报价为<br>磋商基准价, 其价格分为满分。其他供应商的价格分统一按照下列公式计<br>算:<br>磋商报价得分=(磋商基准价 / 最后磋商报价) × 30×100%。<br>注: 评审小组认为供应商的报价明显低于其他通过符合性审查供应商的报<br>价, 供应商不能证明其报价合理性的, 评审小组将其作为无效报价处理。                                                                                                    | 30             |  |
| 重要技<br>术参数<br>响应 | 根据投标供应商对磋商文件服务要求响应程度,考察产品配置、技术参数。<br>要求提供"▲"条款软件功能界面截图的偏离情况,完全满足或优于的得<br>20分,"▲"条款负偏离的每个扣 2 分,不带"▲"和"■"条款负偏<br>离的每个扣1分, 扣完该项分数为止; (提供软件功能界面截图, 不提供<br>或未完整提供佐证材料的不得分。)                                                                                                    | 20             |  |
| 现场演<br>示         | 对技术参数里的标 " ■"的内容进行逐条演示(演示时间不超过15分<br>钟) 在满足采购人招标功能的前提下, 评委根据演示情况进行综合判定。<br>完全满足或优于的得20分, "■"条款负偏离的每个扣2分, 扣完该项<br>分数为止;<br>(1) 现场演示的说明: 演示时间限定在 15 分钟内。本次现场演示<br>注:<br>投标人须自备本次所使用的电脑及其他配套设备。<br>(2) 现场演示注意事项:<br>1) 投标人演示的内容不得与本项目采购内容无关。<br>2) 在演示过程中,投标人不能补充提交响应文件以外的资料,评审小组<br>不接收任何响应文件以外的资料。<br>3)在演示过程中,评审小组不对投标人的提问进行任何回答或解释说明,<br>但可对投标人提出演示要求或要求解释相关问题。 | 20             |  |
| 企业实<br>力         | 投标供应商应具有出版电子商务或直播电商类教材的能力或者与具有出<br>版电子商务或直播电商类教材的能力出版社有合作协议, 得, 2 分, 不提<br>供不得分。<br>(提供证明材料或合作协议复印件加盖公章, 否则不得分)                                                                                                    | $\overline{2}$ |  |
|                  | 投标供应商作为国家级赛事技术支持单位的,每提供一个证明文件2分;<br>投标供应商作为省级赛事支持单位的,每提供一个证明文件得1分。最高<br>得 2 分。(提供证明材料复印件加盖公章,否则不得分。)                                                                                                    | $\overline{2}$ |  |
|                  | 投标供应商提供本次投标相关的系统软件著作权证书的, 每提供一份得 1<br>分,最高得 2 分。(提供证书复印件加盖公章,否则不得分)                                                                                                    | $\overline{2}$ |  |
|                  | 投标供应商具有有效期内的质量管理体系认证证书、环境管理体系认证证<br>书、职业健康安全管理体系认证证书, 每提供一个得 1 分, 最高得 3 分。<br>(提供证书复印件加盖公章,否则不得分。)                                                                                                    | 3              |  |
| 公司业<br>绩         | 投标供应商提供 2020年1月1日以来类似业绩(实施完成案例)的,每<br>有一个得2分,最高得6分。(提供合同关键页及验收报告复印件加盖公<br>章,否则不得分。)                                                                                                    | 6              |  |
| 实施方<br>案         | 根据投标供应商提供的本项目实施方案进行评分:<br>实施方案内容详实合理、贴切实际、实用性强的得 5 分;<br>2、实施方案内容较较详实,较贴切、实用性较强的得 3-4 分;<br>3、实施方案内容不够全面的得 1-2 分。<br>未提供不得分。                                                                                                    | 5              |  |

二、评审标准

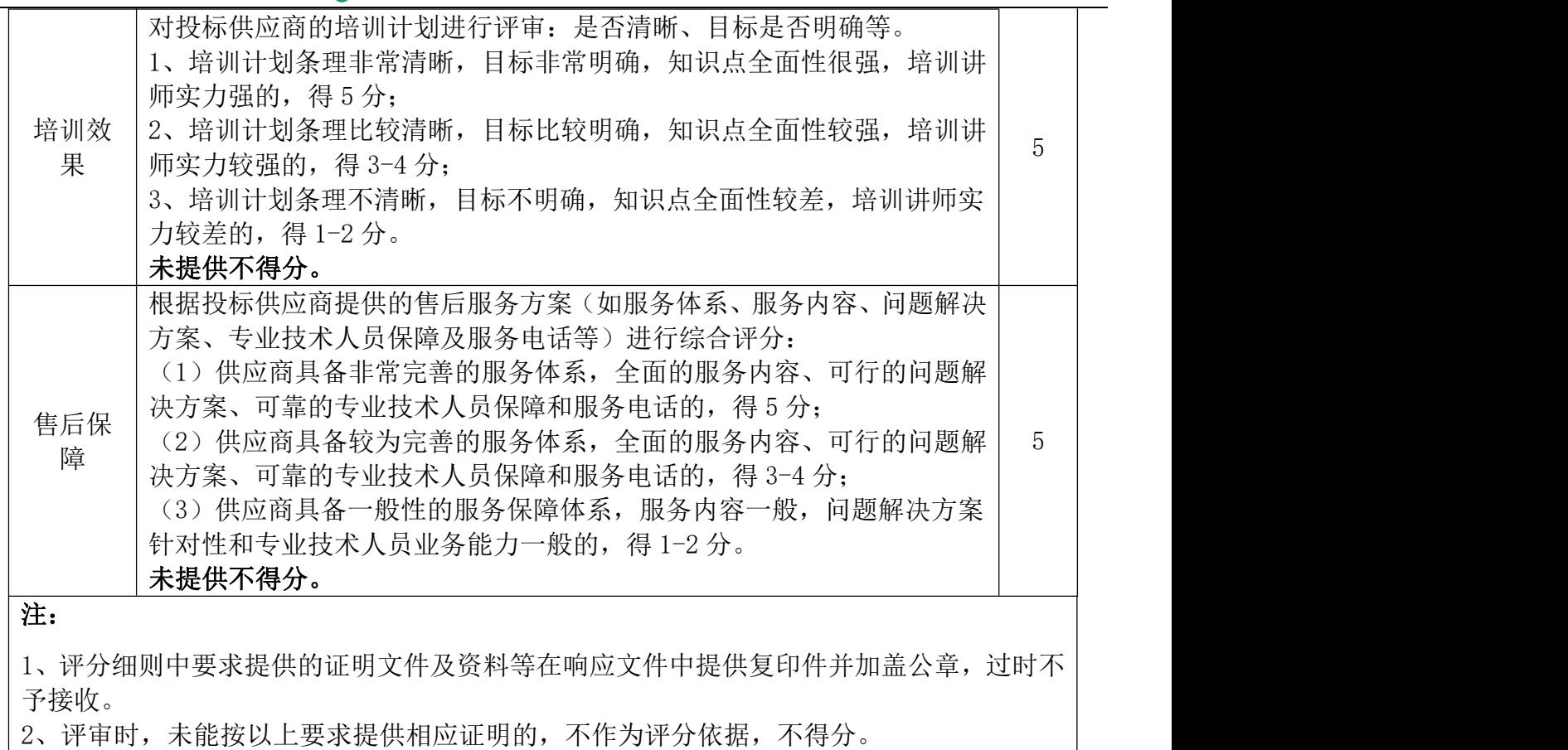

3、为便于评分,请供应商按评分表样式,逐条列出证明材料所在页码,格式自定。

# 第四章 采购需求

# 一、项目概况

项目名称:江苏省常州技师学院电子商务实训工作站全媒体运营实训平台服务 项目预算:102 万

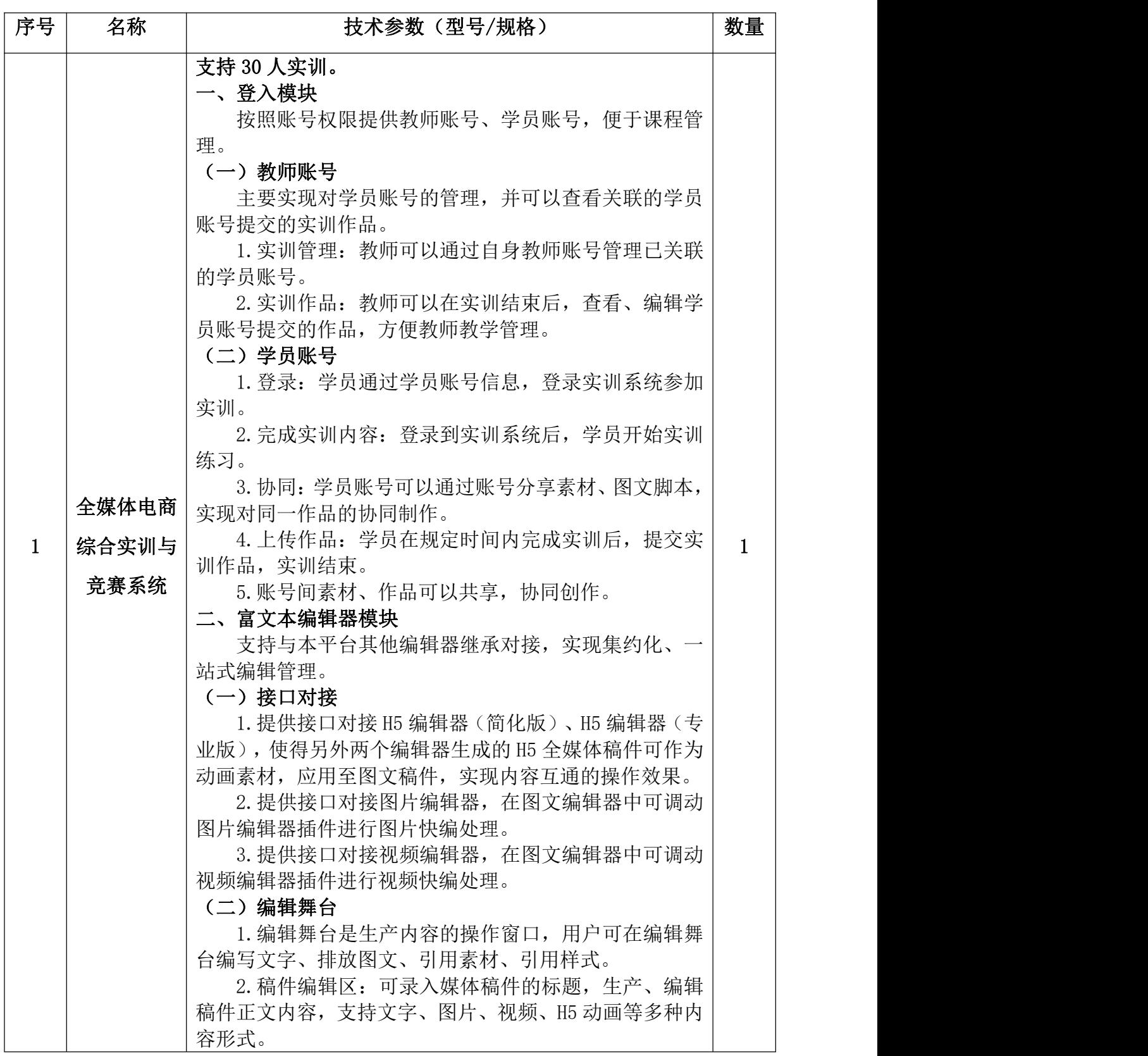

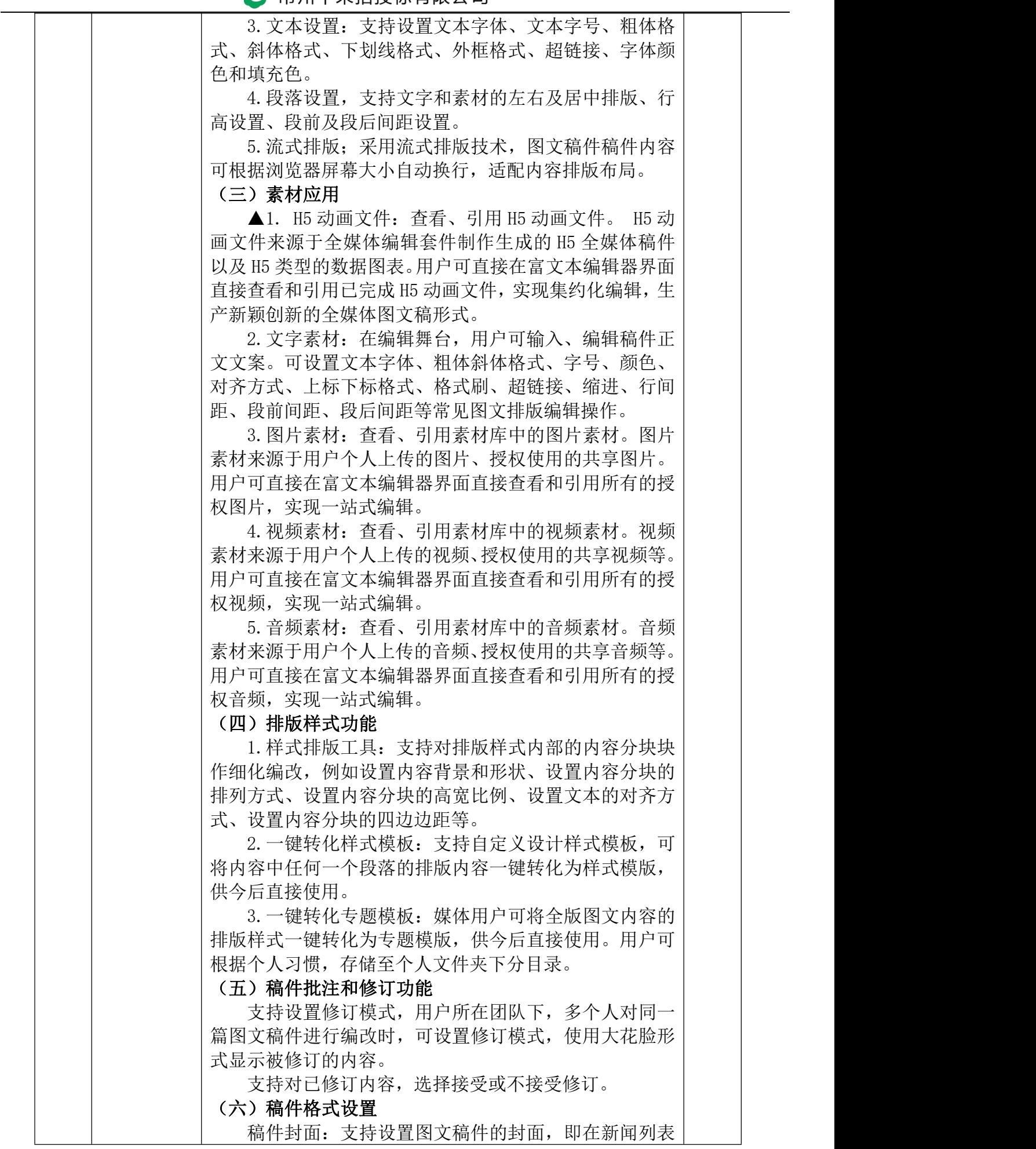

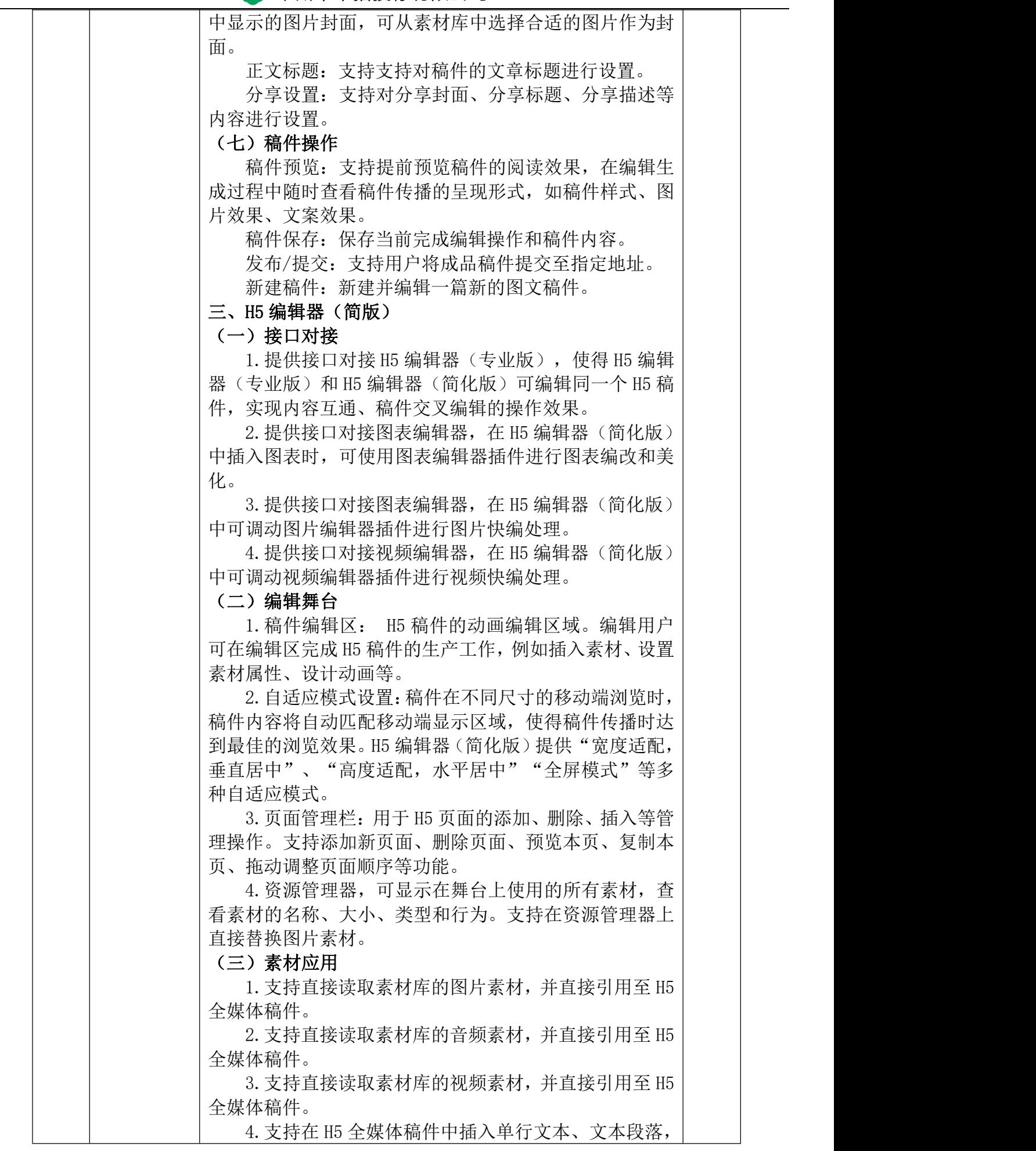

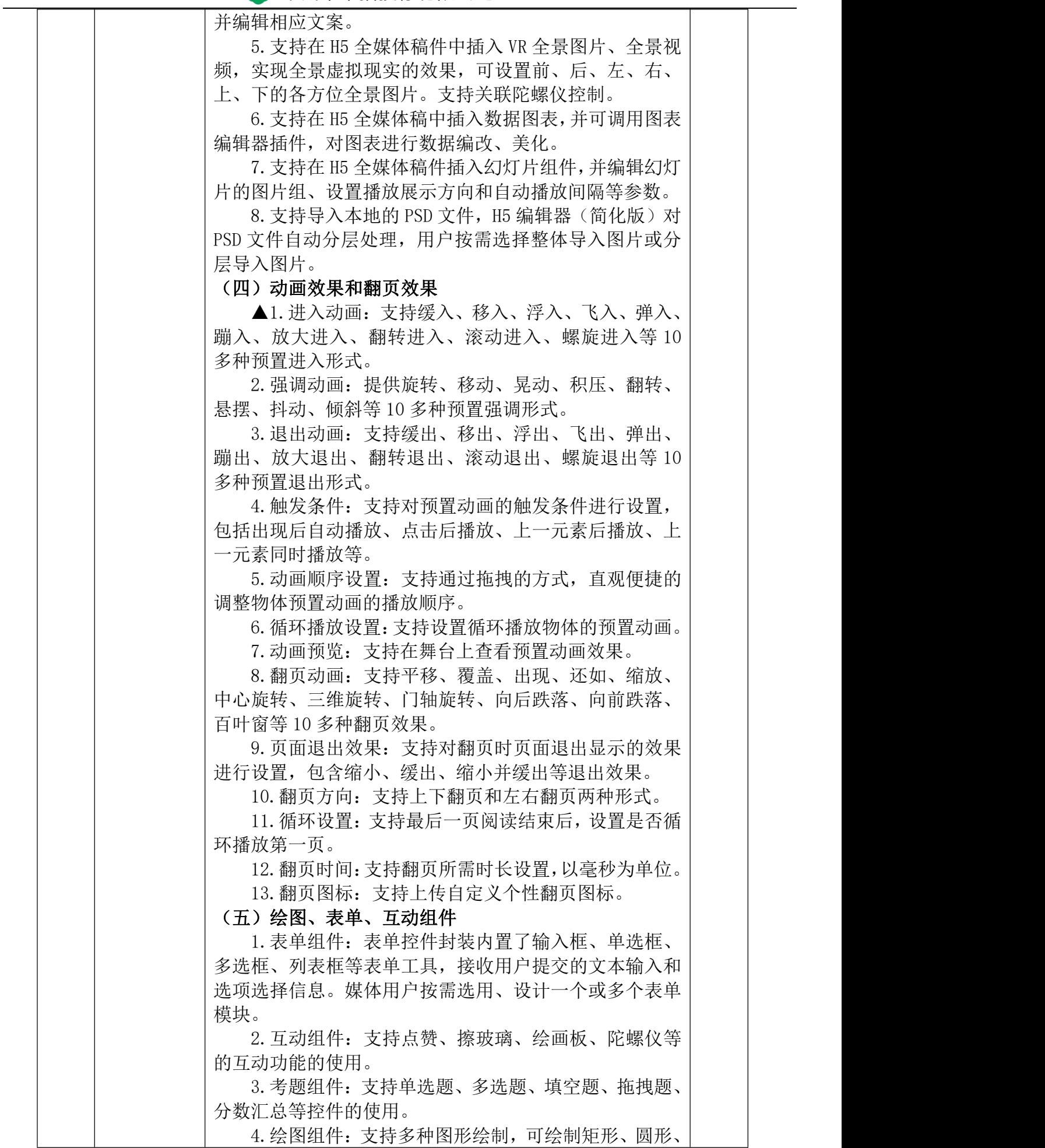

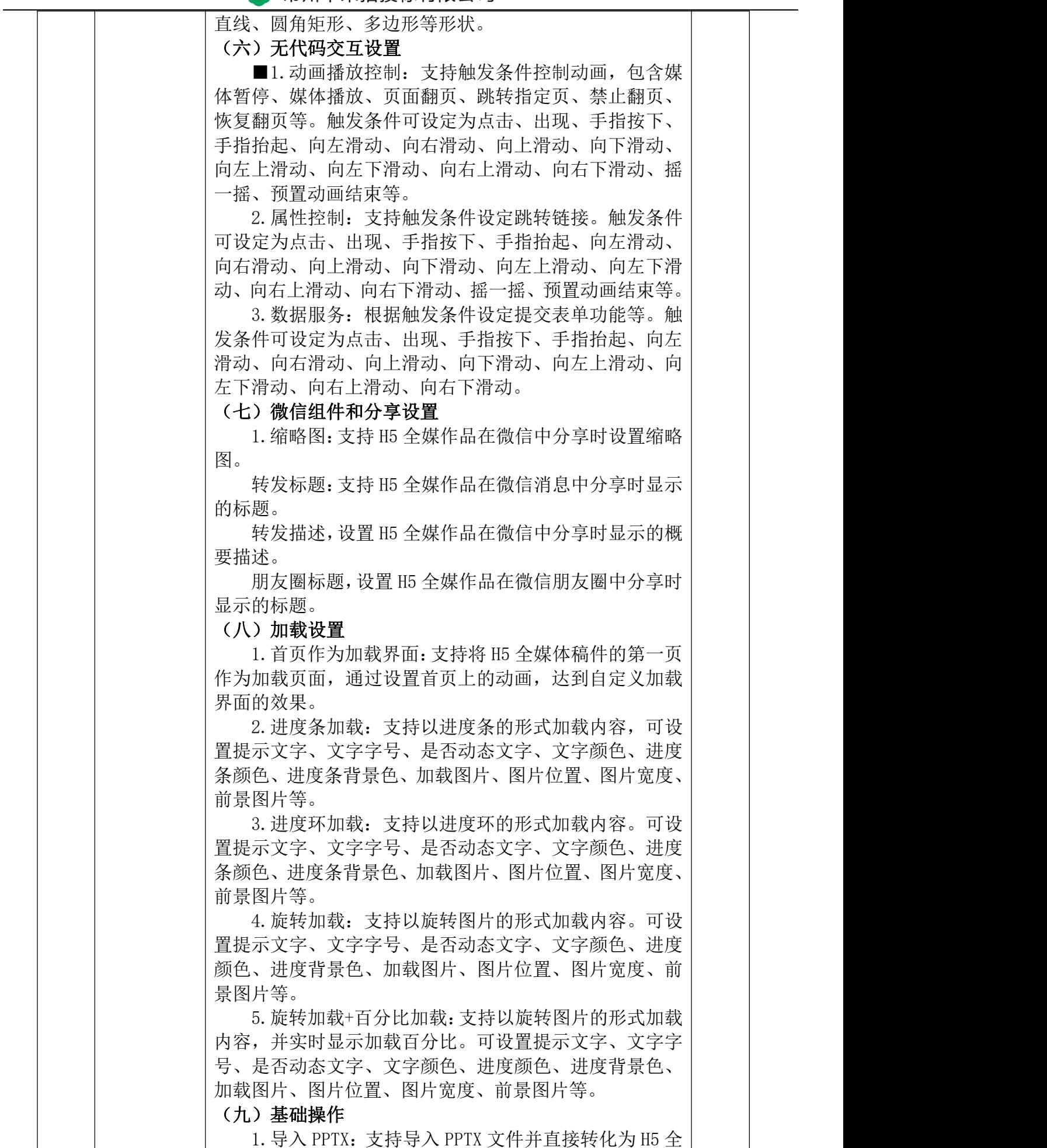

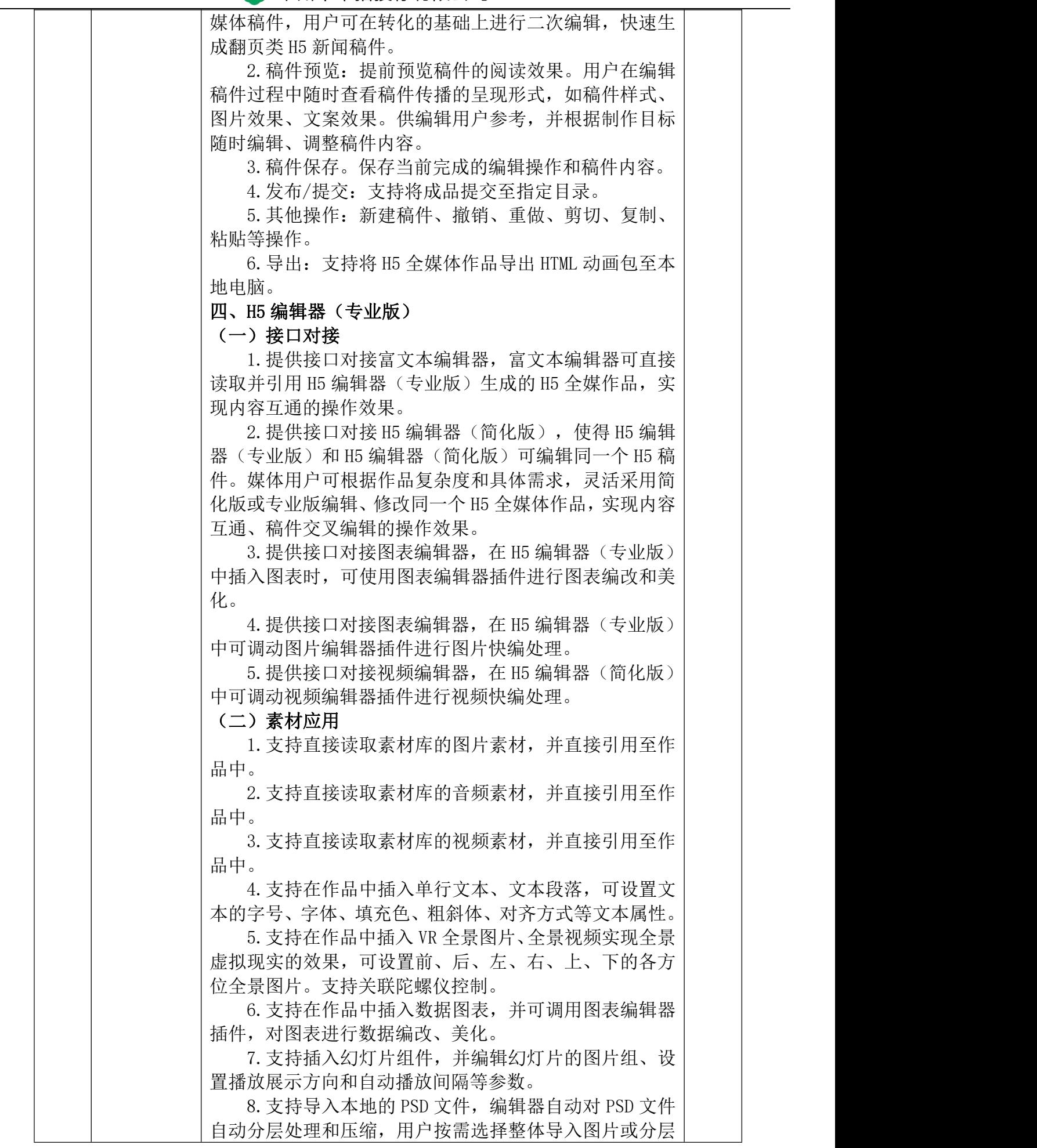

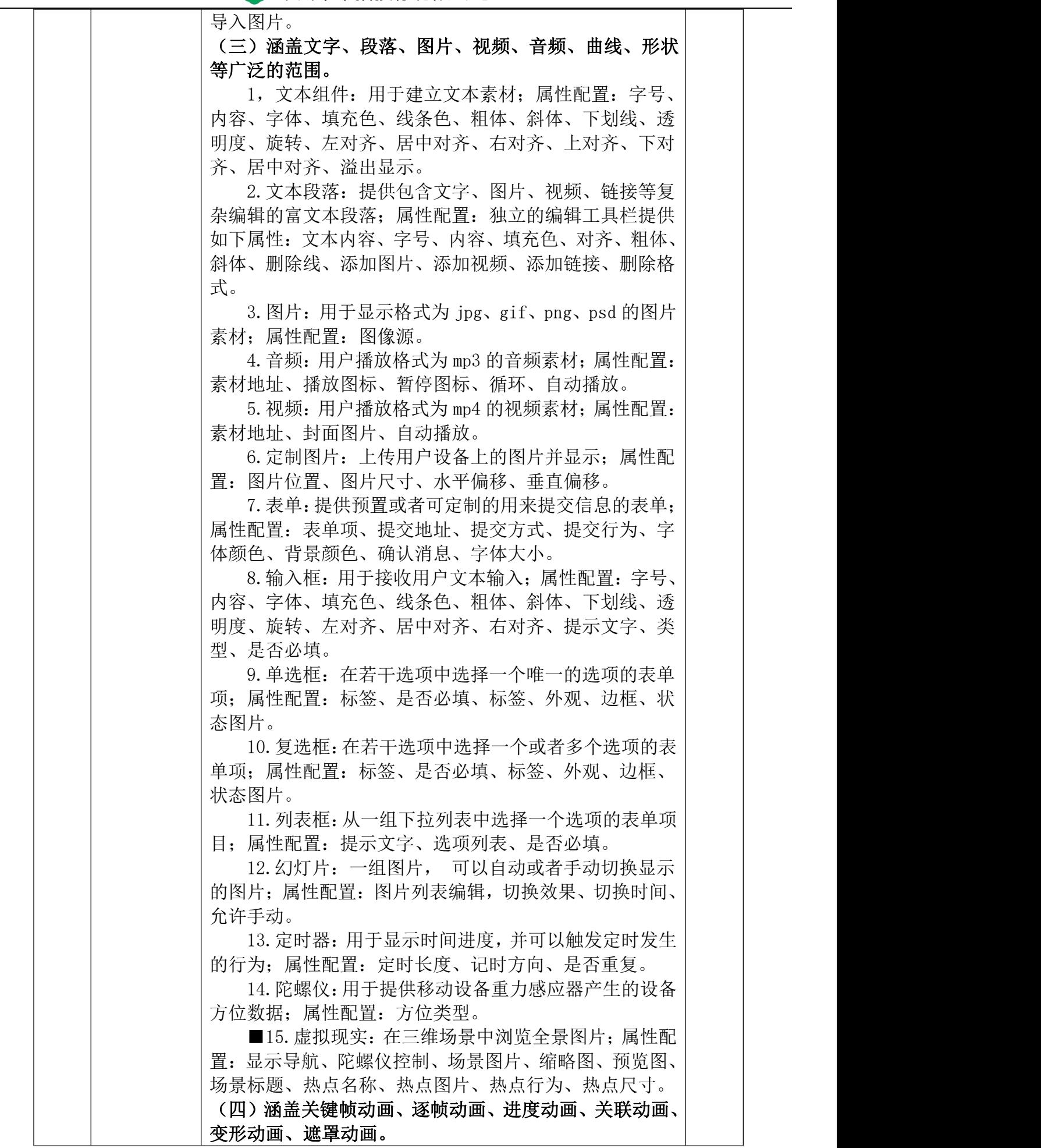

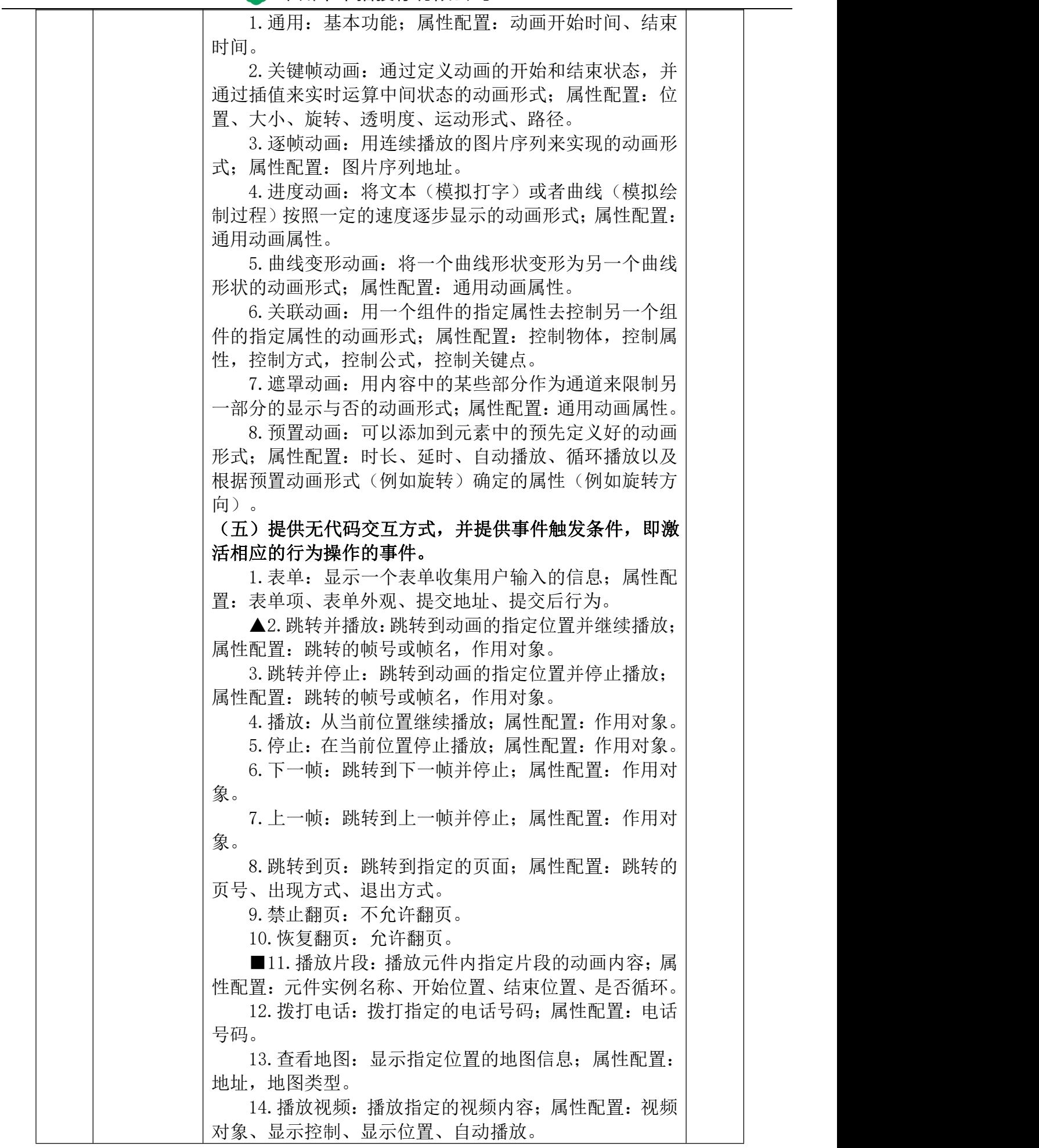

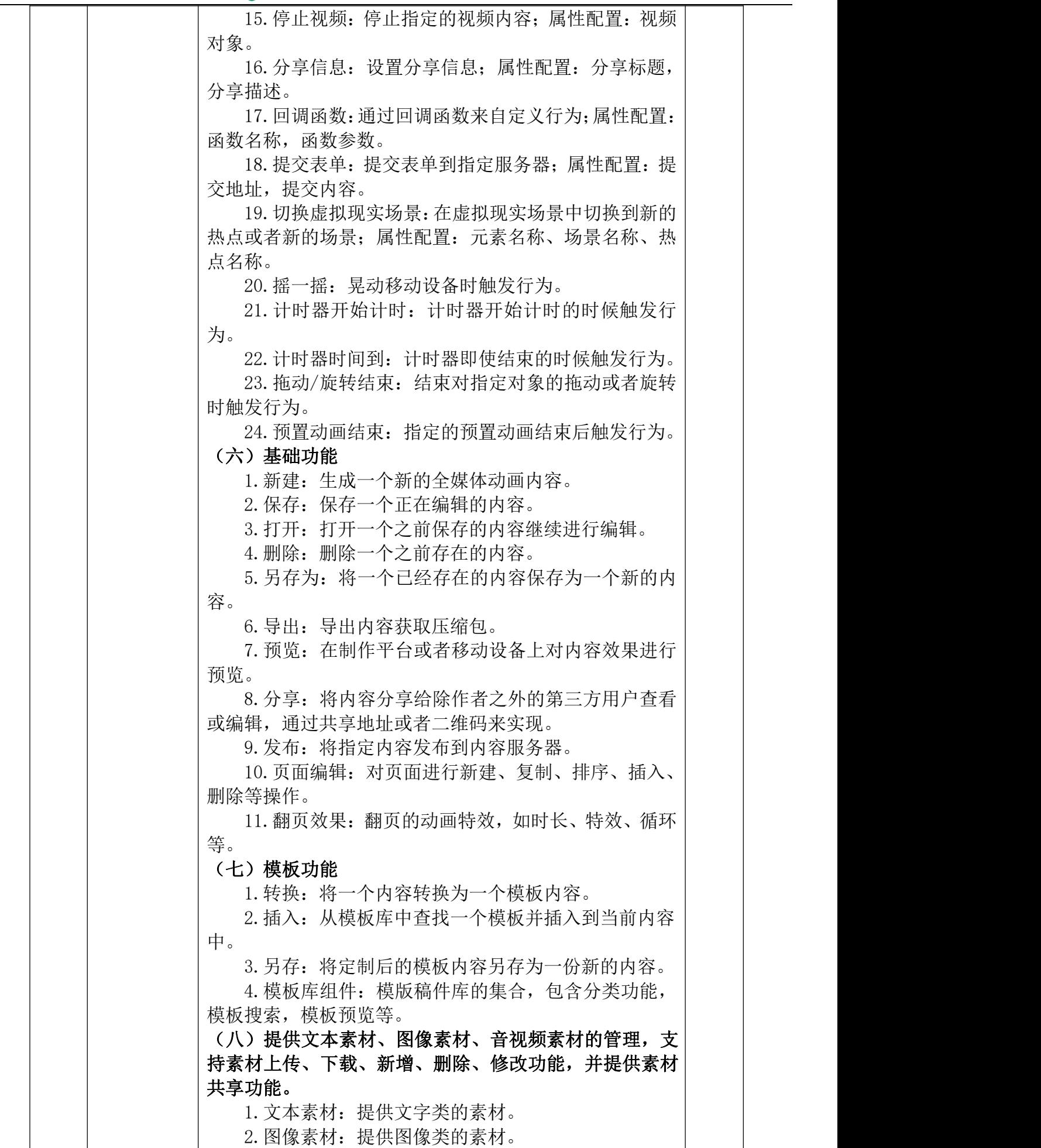
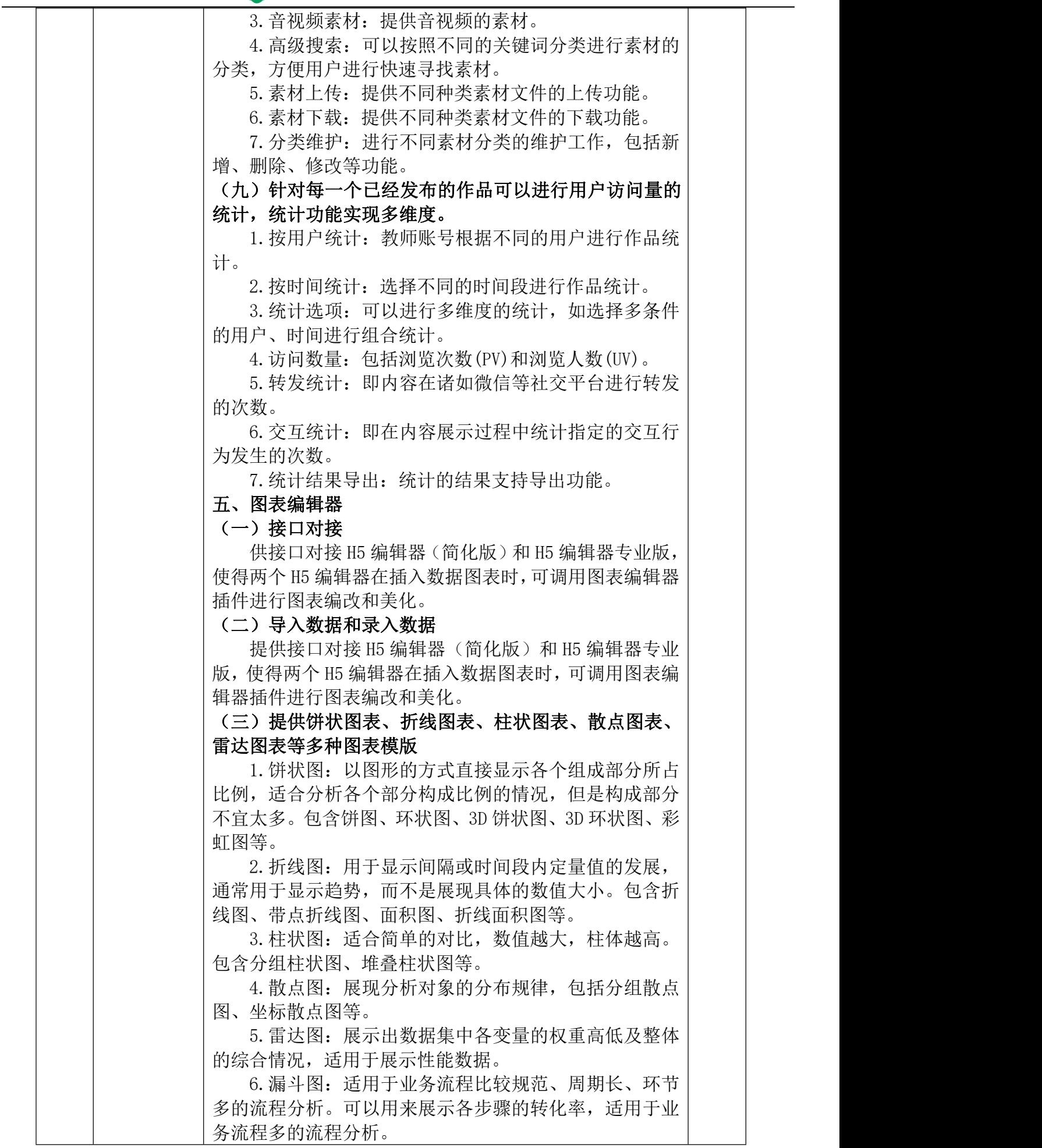

Ĺ,

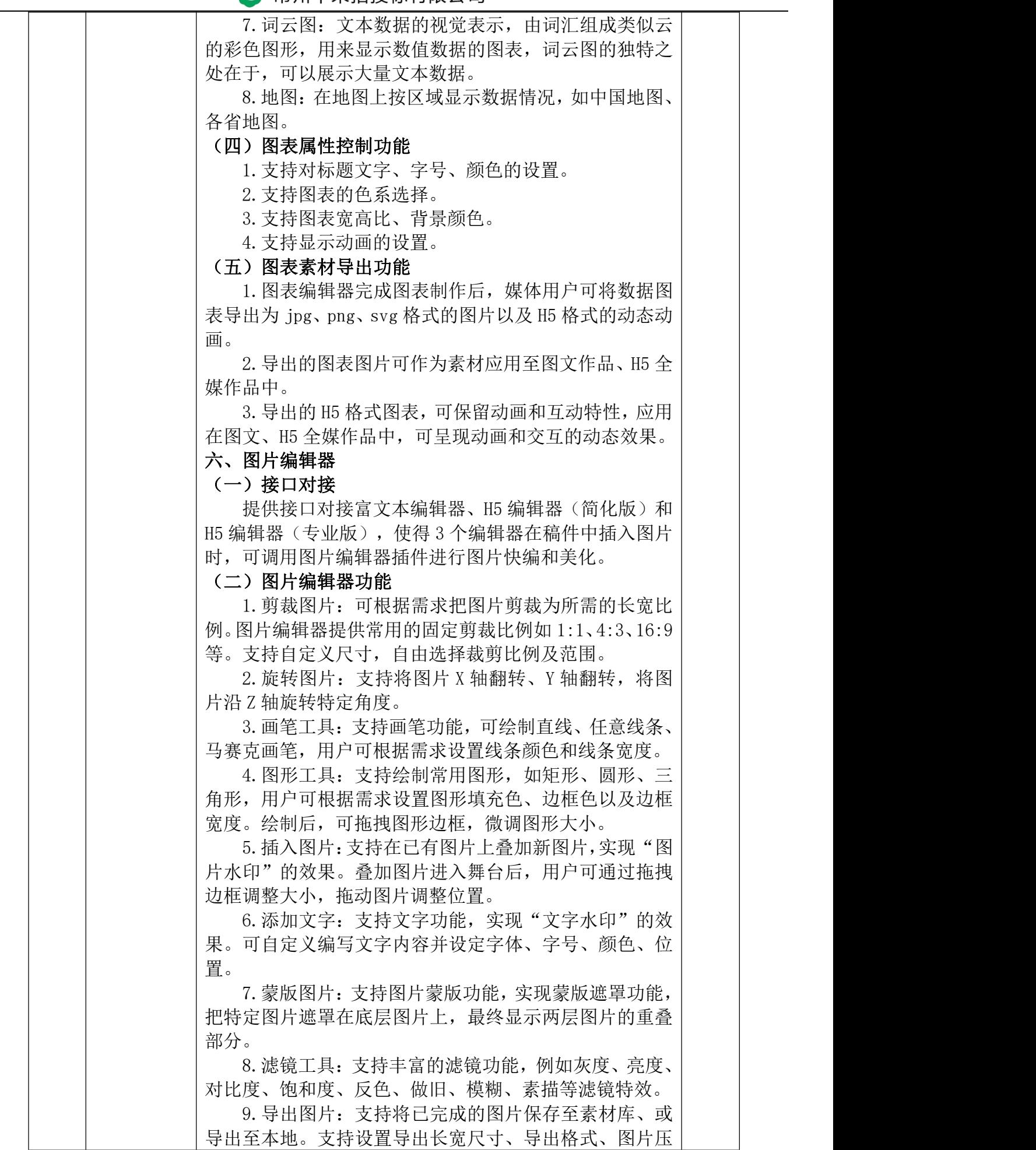

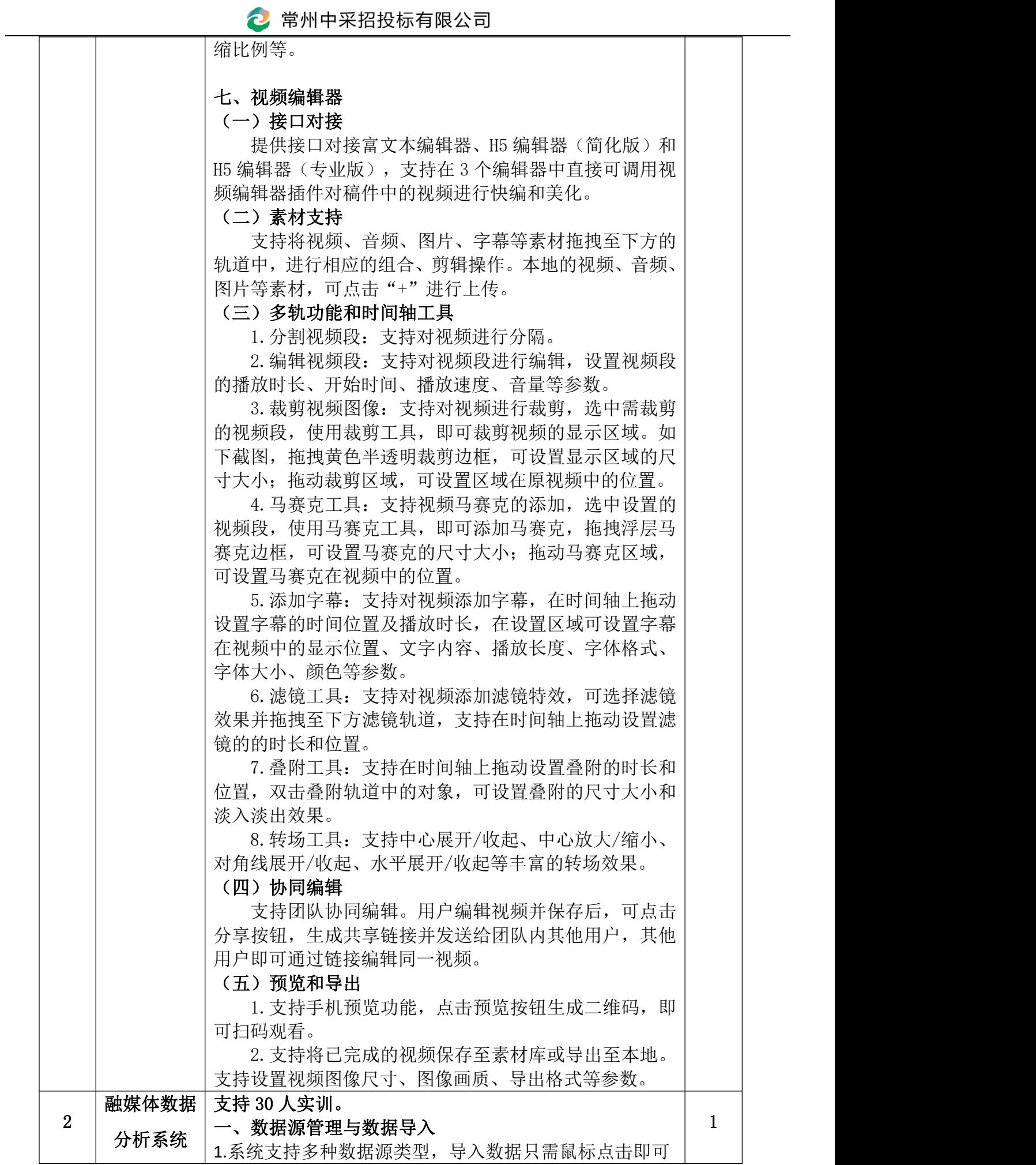

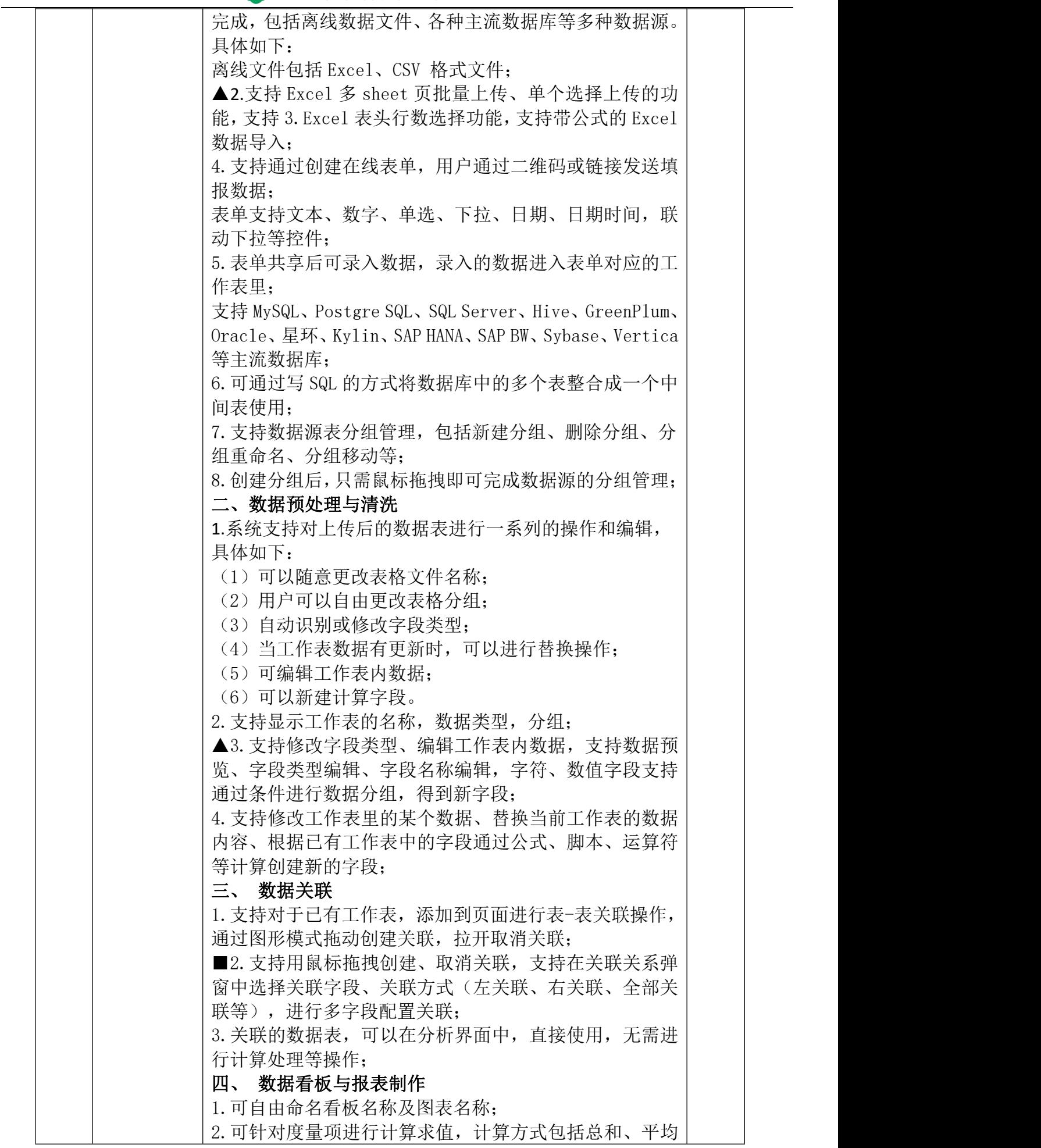

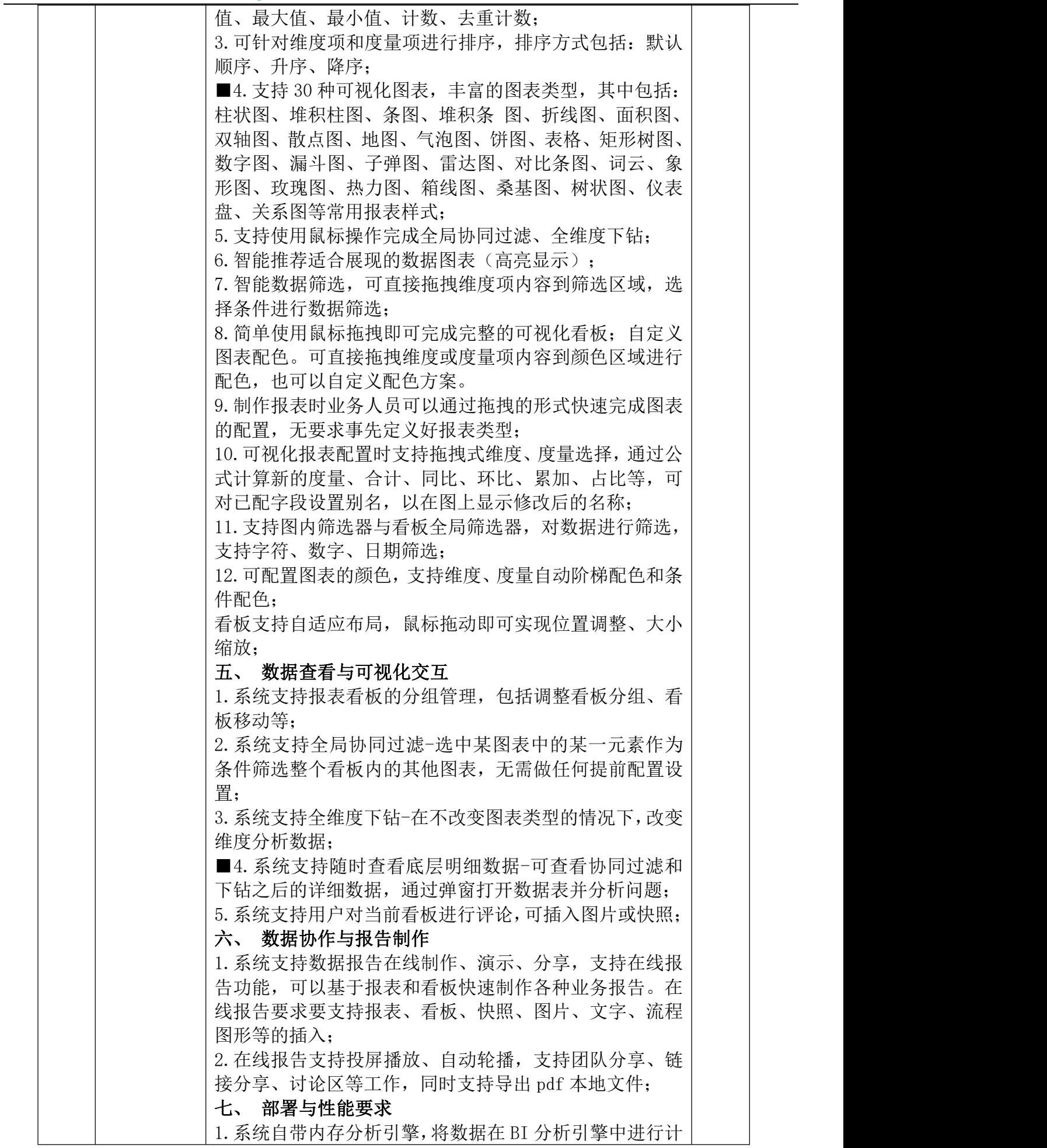

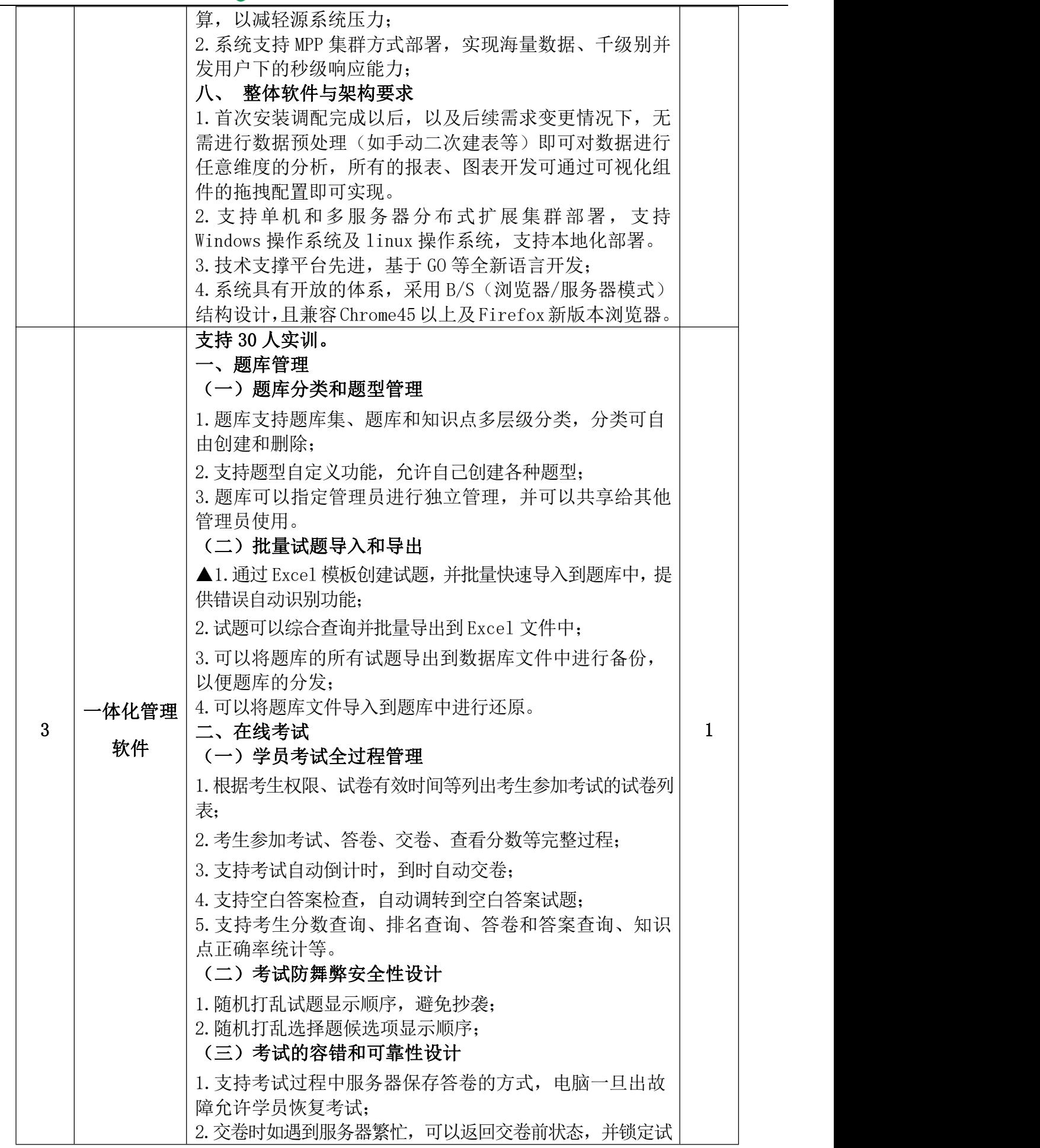

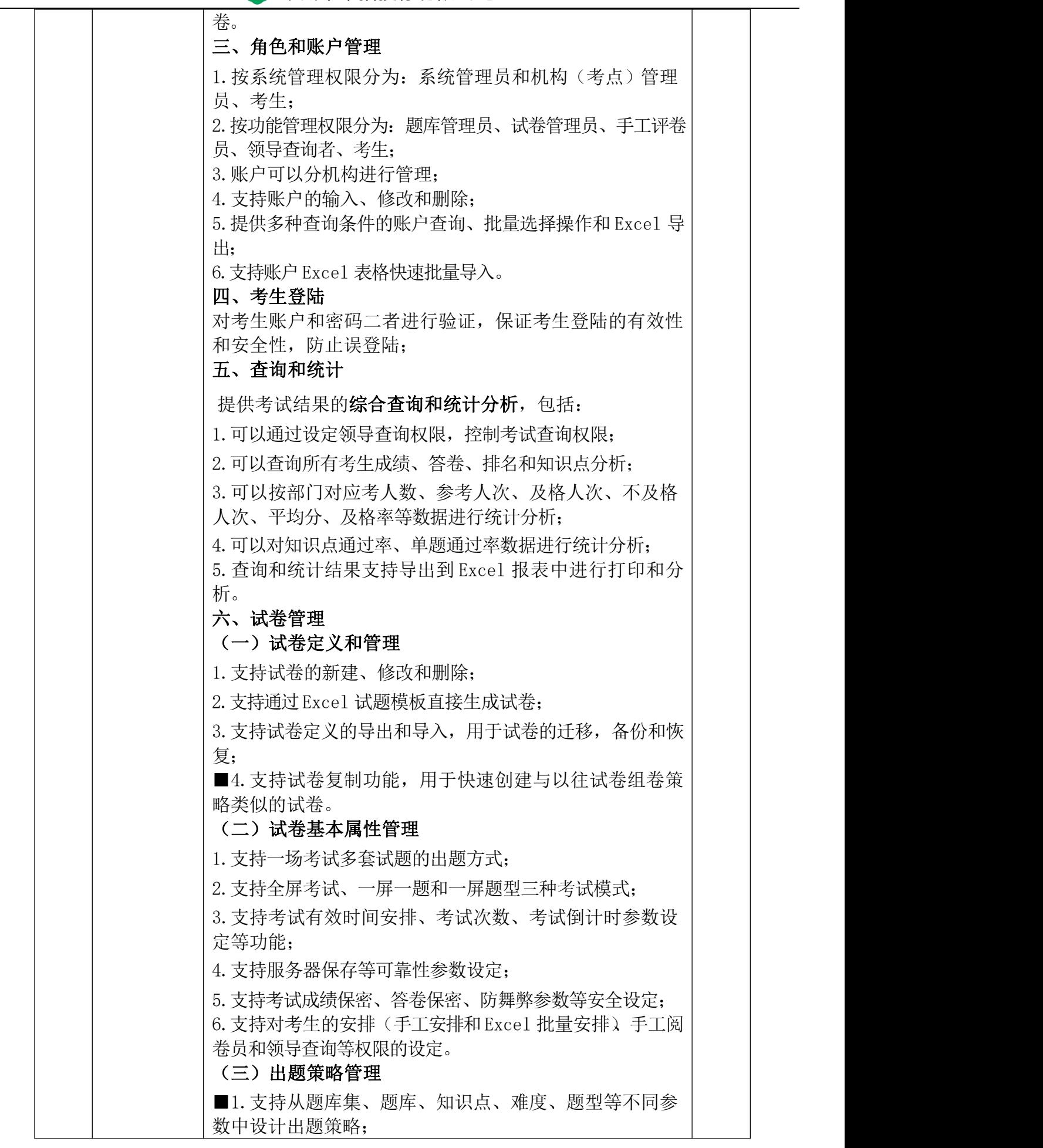

÷

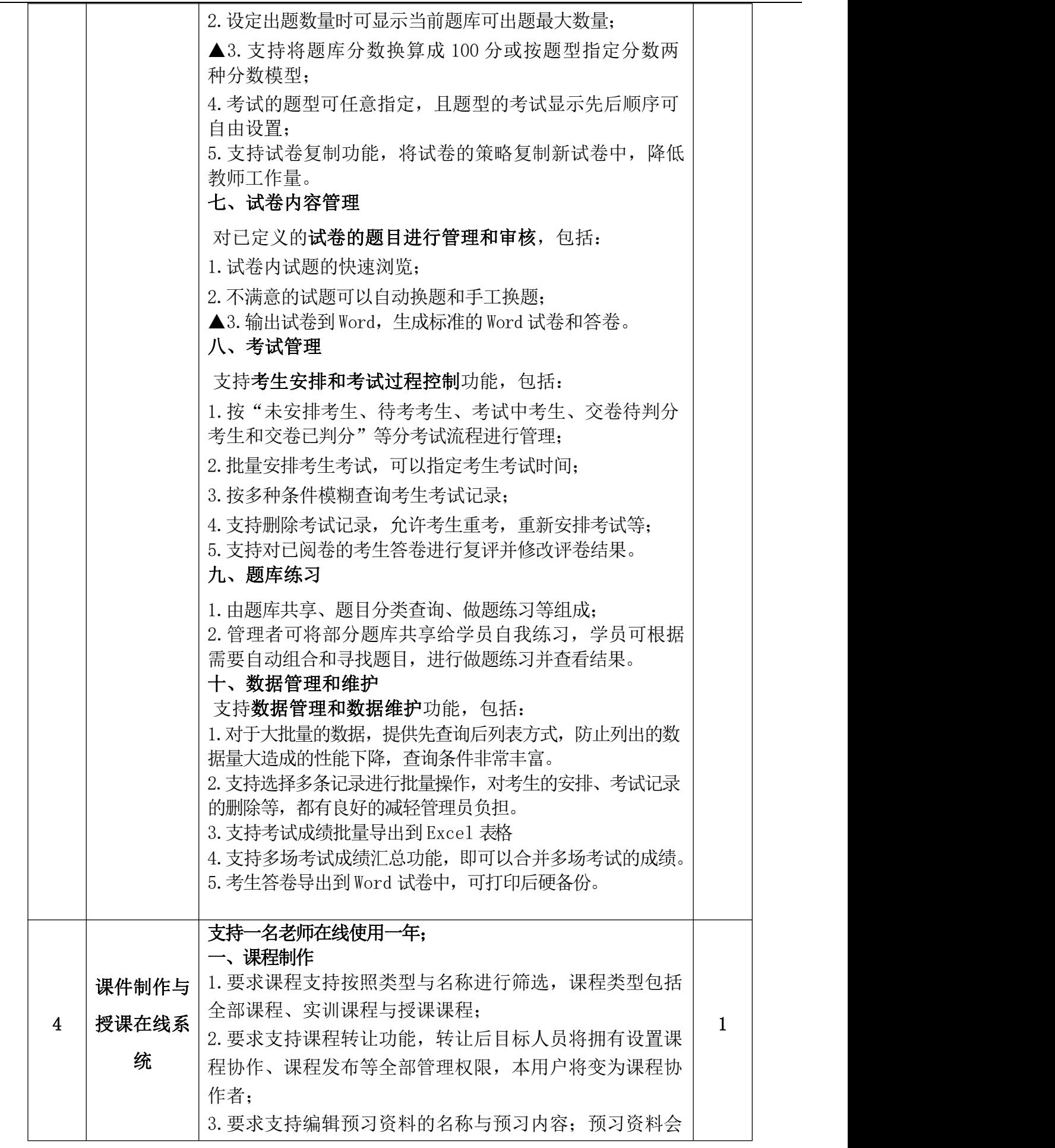

2 常州中采招投标有限公司

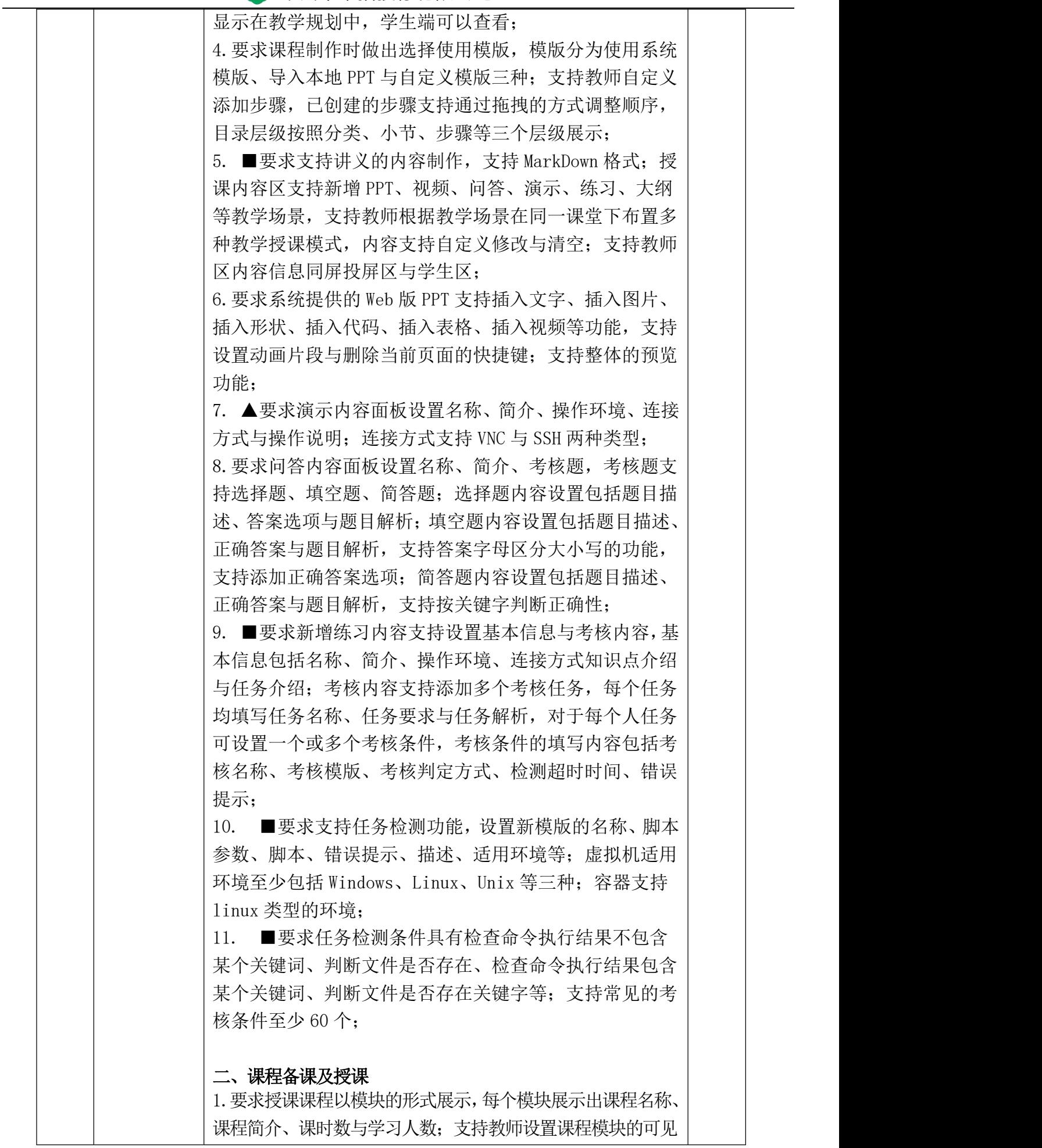

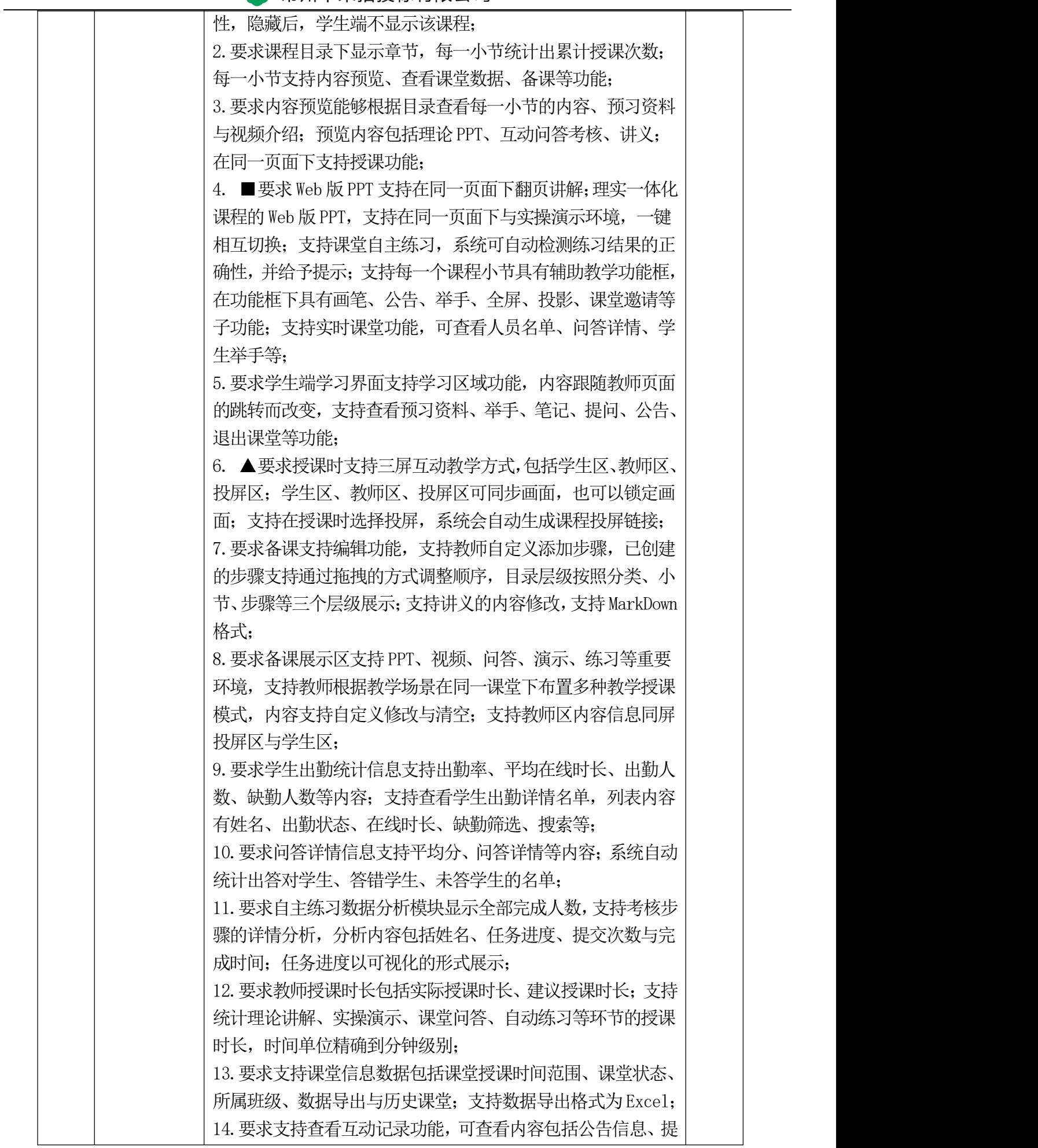

二、

采

问信息与讲解信息;

#### 购清单

#### 三、项目合同履行期限

投标供应商中标后须 15 个工作日内供货到采购单位进行产品验收,验收时按照中标供应商投 标时技术参数逐条验收产品(软件)功能,若验收过程中只要发现中标供应商提供产品的技术参数 有一项功能与中标供应商投标时的技术参数不符合,将按《中华人民共和国政府采购法》第七十七 条"提供虚假材料谋取中标、成交"相关处理办法处理,并终止合同,所有引起的损失由中标供应 商承担。

#### 四、服务要求

1.投标供应商必须能提供所投标项目采购文件内的全部货物、软件、服务、配件、材料及工具。

2.投标供应商拟提供货物须为全新未使用且经国家相关管理部门认证并检验合格的产品。

3.其他服务要求

3.1 投标供应商必须能按照合同的规定,准时提供服务产品。

3.2 安装和调试

中标供应商负责产品的安装、调试、验收合格直至交付采购人使用。

#### 五、售后服务

中标供应商必须确保提供的产品应是原厂、原装、全新产品,各项技术参数指标应达到该国家 标准或行业标准以及采购文件的要求,中标供应商应严格履行服务承诺,若产品出现质量技术等问 题,应更换合格的产品,并承担由此引起的延长交付使用的经济责任。

a.维保服务

售后服务期为最终验收合格后三年(厂家或国家对产品另有超过该免费保质期规定的,按原规 定执行),在免费质量保证期内如出现故障中标人应免费提供咨询、上门维修服务,包括免费更换。

b.质保期内货物或软件一旦出现故障,中标供应商响应时间不超过 2 小时,检修人员应在 24 小时内到采购人指定地点及时排除故障,如故障无法排除,中标供应商应负责使用替代产品,其费 用由中标供应商承担。

c.质量保证期结束后,中标供应商提供终身免费咨询及软件升级服务;货物一旦出现故障,应 提供维修所需的零配件,并派出检修人员在 24 小时内到货物安装现场对设备进行维修,只收取更 换的零配件成本费和检修人员差旅费。

d.中标供应商如有违反上述保修服务条款或自身承诺,采购单位有权没收其履约保证金,造成 损失的同时应承担赔偿责任。

#### 第 46 页 共 78 页

### 六、培训要求

中标供应商应有计划地对采购单位的管理、使用人员、维保人员进行本次采购货物和软件系统 的基本知识、使用、维护保养进行现场培训,以保证售后的良好运行状态。

#### 七、支付方式:

完成供货并验收合格后,一次性支付全部合同金额。

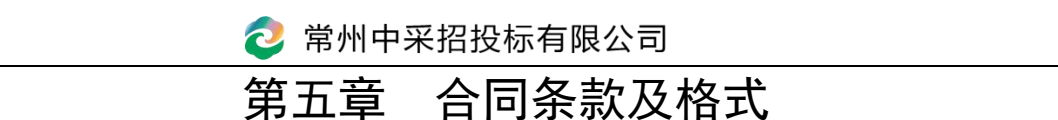

合同编号: \_\_\_\_\_\_\_\_\_\_\_

参考格式

合同 しゅうしょう しゅうしょう

项目名称:江苏省常州技师学院电子商务实训工作站全媒体运营实 训平台服务

甲方: 2000 江苏省常州技师学院

乙方:

代理机构: 常州中采招投标有限公司

签订地:

签订日期: 年 月 日

#### 合同主要条款

年 月 日, (采购人名称) 以 (采购方式) 对 (同前页项目名 称) 项目进行了采购。经评定, (中标供应商名称) 为该项目中标供应商。现于中标通知 书发出之日起三十日内,按照采购文件确定的事项签订本合同。

根据《中华人民共和国合同法》、《中华人民共和国政府采购法》等相关法律法规之规定,按 照平等、自愿、公平和诚实信用的原则,经 (采购人名称) (以下简称:甲方)和 (中标 供应商名称) (以下简称:乙方)协商一致,约定以下合同条款,以兹共同遵守、全面履行。

#### 一、合同组成部分

下列文件为本合同的组成部分,并构成一个整体,需综合解释、相互补充。如果下列文件内容 出现不一致的情形,那么在保证按照采购文件确定的事项的前提下,组成本合同的多个文件的优先 适用顺序如下:

1.本合同及其补充合同、变更协议;

2.中标通知书;

3.投标文件(含澄清或者说明文件);

4. 采购文件(含澄清或者修改文件):

5.其他相关采购文件。

双方有关项目的洽商、变更等书面协议或文件视为本合同的组成部分。

#### 二、合同标的内容

- 1.项目名称:
- 2.坐落位置:

3.服务范围:包括但不限于采购文件要求的全部内容;

4.服务期限:

#### 三、合同价款

本合同总价为: ¥元(大写: 元人民币)。

分项价格:

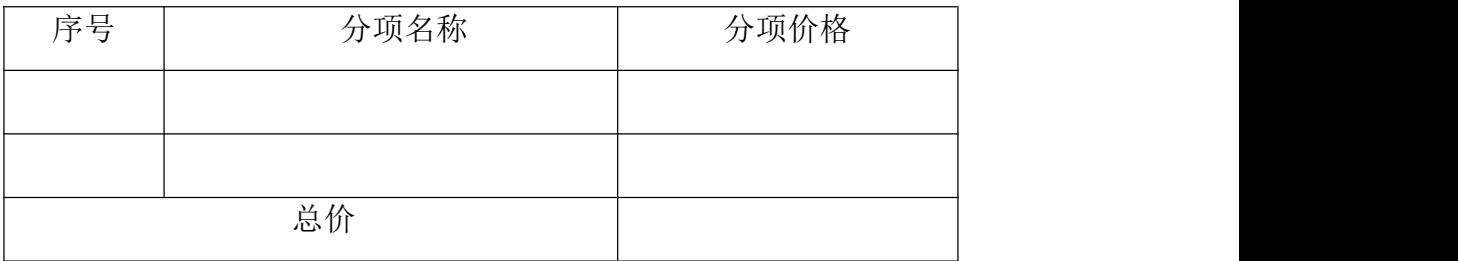

#### 四、 付款方式和发票开具方式

1.付款方式:

#### 五、保密要求

1. 由甲方收集的、整理的、复制的、研究的和准备的与本合同项下工作有关的所有资料在提 供给乙方时,均被视为保密的,不得泄漏给除甲方或其指定的代表之外的任何人,不管本合同因何 种原因终止,本条款一直约束乙方。

2. 乙方在履行合同过程中所获得或接触到的任何内部数据资料,未经甲方同意,不得向第三 方透露。

3. 乙方实施项目的一切程序都应符合国家安全、保密的有关规定和标准。

#### 六、甲方权利与义务

(一)甲方权利:

1. 有权向乙方询问工作进展情况及相关的内容。

2. 有权阐述对具体问题的意见和建议。

3. 当甲方认定乙方人员不按合同履行其职责,或与第三人串通给甲方造成经济损失的,甲方 有权要求更换人员,直至终止合同并要求乙方承担相应的赔偿责任。

4.<br>(二)甲方义务:

1. 负责与本项目有关的第三方的协调,提供开展服务工作的外部条件。

2. 向乙方提供与本项目有关的资料。

# 3.<br>七、乙方权利与义务

一、乙方权利:

乙方在本项目服务过程中,如甲方提供的资料不明确时可向甲方提出书面报告。

二、乙方义务:

1. 应按照本项目采购文件、乙方投标文件要求按期完成本项目工作。

2. 负责组织项目的实施,保证工作质量满足相关验收相关标准。

3. 乙方不得擅自部分或全部转让其应履行的合同义务。

#### 八、 违约责任

1.除不可抗力外,如果乙方没有按照本合同约定的期限、地点和方式履行,那么甲方可要求乙 方支付违约金,违约金按每迟延履行一日的应提供而未提供服务价格的 1%计算,最高限额为本合 同总价的 10%;迟延履行的违约金计算数额达到前述最高限额之日起,甲方有权在要求乙方支付违 约金的同时,书面通知乙方解除本合同;

#### 第 50 页 共 78 页

2.除不可抗力外,如果甲方没有按照本合同约定的付款方式付款,那么乙方可要求甲方支付违 约金,违约金按每迟延付款一日的应付而未付款的1%计算,最高限额为本合同总价的10%;迟延付 款的违约金计算数额达到前述最高限额之日起,乙方有权在要求甲方支付违约金的同时,书面通知 甲方解除本合同;

3.除不可抗力外,任何一方未能履行本合同约定的其他主要义务,经催告后在合理期限内仍未 履行的,或者任何一方有其他违约行为致使不能实现合同目的的,或者任何一方有腐败行为(即: 提供或给予或接受或索取任何财物或其他好处或者采取其他不正当手段来影响对方当事人在合同 签订、履行过程中的行为)或者欺诈行为(即:以谎报事实或隐瞒真相的方法来影响对方当事人在 合同签订、履行过程中的行为)的,对方当事人可以书面通知违约方解除本合同;

4.任何一方按照前述约定要求违约方支付违约金的同时,仍有权要求违约方继续履行合同、采 取补救措施,并有权按照己方实际损失情况要求违约方赔偿损失;任何一方按照前述约定要求解除 本合同的同时,仍有权要求违约方支付违约金和按照己方实际损失情况要求违约方赔偿损失;且守 约方行使的任何权利救济方式均不视为其放弃了其他法定或者约定的权利救济方式;

5.除前述约定外,除不可抗力外,任何一方未能履行本合同约定的义务,对方当事人均有权要 求继续履行、采取补救措施或者赔偿损失等,且对方当事人行使的任何权利救济方式均不视为其放 弃了其他法定或者约定的权利救济方式;

6.如果出现政府采购监督管理部门在处理投诉事项期间,书面通知甲方暂停采购活动的情形, 或者询问或 事项可能影响中标结果的,导致甲方中止履行合同的情形,均不视为甲方违约。

#### 九、 合同争议的解决

本合同履行过程中发生的任何争议,双方当事人均可通过和解或者调解解决;不愿和解、调解 或者和解、调解不成的,可以选择下列第种方式解决:

1.将争议提交仲裁委员会依申请仲裁时其现行有效的仲裁规则裁决;

2.向 (被告住所地、合同履行地、合同签订地、原告住所地、标的物所在地等与争议有实 际联系的地点中选出的人民法院名称) \_\_\_人民法院起诉。

#### 十、合同生效

本合同自双方当事人盖章或者签字时生效。

代理人: 我们的人: 我们的人: 我们的人: 我们的人: 我们的人: 我们的人: 我们的人: 我们的

甲方(采购人)(盖章): 200 2方(中标供应商)(盖章): 法定代表人: まんにゅうしゃ おおし 法定代表人: まんにん こうしょう こうしょう しゅうしょう しゅうしゅう はんしゅう はんしゅう はんしゅう はんしゅう はんしゅう

#### 第 51 页 共 78 页

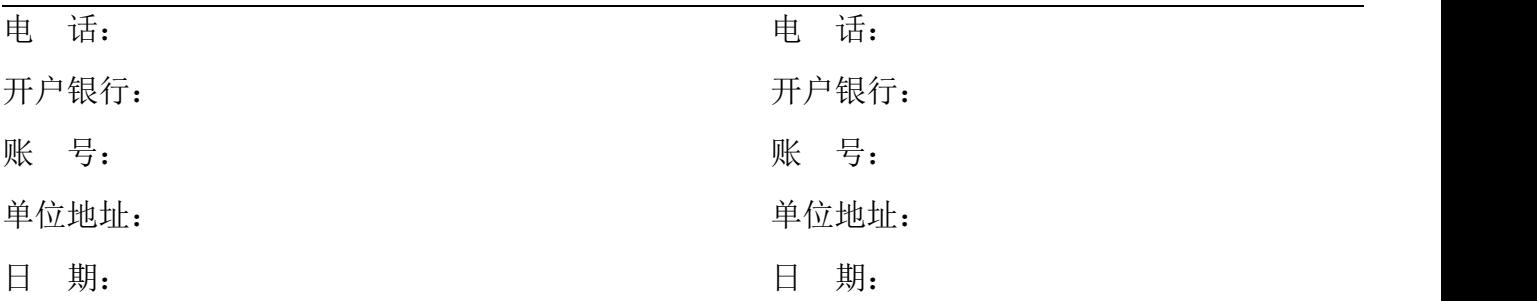

合同备案

代理机构(盖章):

日期:

地址:

电话:

#### 第二部分 合同一般条款

#### 一、定义

本合同中的下列词语应按以下内容进行解释:

1."合同"系指采购人和中标供应商签订的载明双方当事人所达成的协议,并包括所有的附件、 附录和构成合同的其他文件。

2."合同价"系指根据合同约定,中标供应商在完全履行合同义务后,采购人应支付给中标供 应商的价格。

3."服务"系指中标供应商根据合同约定应向采购人履行的除货物和工程以外的其他政府采购 对象,包括采购人自身需要的服务和向社会公众提供的公共服务。

4."甲方"系指与中标供应商签署合同的采购人;采购人委托采购代理机构代表其与乙方签订 合同的,采购人的授权委托书作为合同附件。

5."乙方"系指根据合同约定提供服务的中标供应商;两个以上的自然人、法人或者其他组织 组成一个联合体,以一个供应商的身份共同参加政府采购的,联合体各方均应为乙方或者与乙方相 同地位的合同当事人,并就合同约定的事项对甲方承担连带责任。

6."现场"系指合同约定提供服务的地点。

#### 二、 技术规范

服务所应遵守的技术规范应与采购文件规定的技术规范和技术规范附件(如果有的话)及其技 术规范偏差表(如果被甲方接受的话)相一致;如果采购文件中没有技术规范的相应说明,那么应以 国家有关部门最新颁布的相应标准和规范为准。

#### 三、 知识产权

1.乙方应保证其提供的服务不受任何第三方提出的侵犯其著作权、商标权、专利权等知识产权 方面的起诉;如果任何第三方提出侵权指控,那么乙方须与该第三方交涉并承担由此发生的一切责 任、费用和赔偿;

2. 合同涉及技术成果的归属和收益的分成办法的,详见合同专用条款。

#### 四、 履约检查和问题反馈

1.甲方有权在其认为必要时,对乙方是否能够按照合同约定提供服务进行履约检查,以确保乙 方所提供的服务能够依约满足甲方之项目需求,但不得因履约检查妨碍乙方的正常工作,乙方应予 积极配合;

2.合同履行期间,甲方有权将履行过程中出现的问题反馈给乙方,双方当事人应以书面形式约 定需要完善和改进的内容。

#### 五、 结算方式和付款条件

#### 详见合同专用条款。

#### 六、技术资料和保密义务

1.乙方有权依据合同约定和项目需要,向甲方了解有关情况,调阅有关资料等,甲方应予积极 配合;

2.乙方有义务妥善保管和保护由甲方提供的前款信息和资料等;

3.除非依照法律规定或者对方当事人的书面同意,任何一方均应保证不向任何第三方提供或披 露有关合同的或者履行合同过程中知悉的对方当事人任何未公开的信息和资料,包括但不限于技术 情报、技术资料、商业秘密和商业信息等,并采取一切合理和必要措施和方式防止任何第三方接触 到对方当事人的上述保密信息和资料。

#### 七、质量保证

1.乙方应建立和完善履行合同的内部质量保证体系,并提供相关内部规章制度给甲方,以便甲 方进行监督检查;

2.乙方应保证履行合同的人员数量和素质、软件和硬件设备的配置、场地、环境和设施等满足 全面履行合同的要求,并应接受甲方的监督检查。

#### 八、延迟履行

在合同履行过程中,如果乙方遇到不能按时提供服务的情况,应及时以书面形式将不能按时提 供服务的理由、预期延误时间通知甲方;甲方收到乙方通知后,认为其理由正当的,可以书面形式 酌情同意乙方可以延长履行的具体时间。

#### 九、合同变更

1.双方当事人协商一致,可以签订书面补充合同的形式变更合同,但不得违背采购文件确定的 事项,且如果系追加与合同标的相同的服务的,那么所有补充合同的采购金额不得超过原合同价的 10%;

2.合同继续履行将损害国家利益和社会公共利益的,双方当事人应当以书面形式变更合同。有 过错的一方应当承担赔偿责任,双方当事人都有过错的,各自承担相应的责任。

#### 十、合同转让和分包

合同的权利义务依法不得转让,但经甲方同意,乙方可以依法采取分包方式履行合同,即:依 法可以将合同项下的部分非主体、非关键性工作分包给他人完成,接受分包的人应当具备相应的资 格条件,并不得再次分包,且乙方应就分包项目向甲方负责,并与分包供应商就分包项目向甲方承 担连带责任。

#### 十一、不可抗力

1.如果任何一方遭遇法律规定的不可抗力,致使合同履行受阻时,履行合同的期限应予延长,

延长的期限应相当于不可抗力所影响的时间;

2.因不可抗力致使不能实现合同目的的,当事人可以解除合同;

3.因不可抗力致使合同有变更必要的,双方当事人应在合同专用条款约定时间内以书面形式变 更合同;

4.受不可抗力影响的一方在不可抗力发生后,应在合同专用条款约定时间内以书面形式通知对 方当事人,并在合同专用条款约定时间内,将有关部门出具的证明文件送达对方当事人。

#### 十二、 税费

与合同有关的一切税费,均按照中华人民共和国法律的相关规定缴纳。

#### 十三、乙方破产

如果乙方破产导致合同无法履行时,甲方可以书面形式通知乙方终止合同且不给予乙方任何补 偿和赔偿,但合同的终止不损害或不影响甲方已经采取或将要采取的任何要求乙方支付违约金、赔 偿损失等的行动或补救措施的权利。

#### 十四、合同中止、终止

1.双方当事人不得擅自中止或者终止合同;

2.合同继续履行将损害国家利益和社会公共利益的,双方当事人应当中止或者终止合同。有过 错的一方应当承担赔偿责任,双方当事人都有过错的,各自承担相应的责任。

#### 十五、检验和验收

1. 乙方按照合同专用条款的约定,定期提交服务报告,甲方按照合同专用条款的约定进行定 期验收;

2.合同期满或者履行完毕后,甲方有权组织(包括依法邀请国家认可的质量检测机构参加)对 乙方履约的验收,即:按照合同约定的标准,组织对乙方履约情况的验收,并出具验收书;向社会 公众提供的公共服务项目,验收时应当邀请服务对象参与并出具意见,验收结果应当向社会公告;

3. 检验和验收标准、程序等具体内容以及前述验收书的效力详见合同专用条款。

#### 十六、通知和送达

1.任何一方因履行合同而以合同第一部分尾部所列明的发出的所有通知、文件、材料,均视为 已向对方当事人送达;任何一方变更上述送达方式或者地址的,应于个工作日内书面通知对方当事 人,在对方当事人收到有关变更通知之前,变更前的约定送达方式或者地址仍视为有效。

2.以当面交付方式送达的,交付之时视为送达;以电子邮件方式送达的,发出电子邮件之时视 为送达;以传真方式送达的,发出传真之时视为送达;以邮寄方式送达的,邮件挂号寄出或者交邮 之日之次日视为送达。

#### 十七、合同使用的文字和适用的法律

#### 第 55 页 共 78 页

1.合同使用汉语书就、变更和解释;

2.合同适用中华人民共和国法律。

#### 十八、履约保证金

1. 采购文件要求乙方提交履约保证金的,乙方应按合同专用条款约定的方式,以支票、汇票、 本票或者金融机构、担保机构出具的保函等非现金形式,提交不超过合同价 10%的履约保证金;

2. 履约保证金在合同专用条款约定期间内不予退还或者应完全有效,前述约定期间届满之日起 个工作日内,甲方应将履约保证金退还乙方;

3.如果乙方不履行合同,履约保证金不予退还;如果乙方未能按合同约定全面履行义务,那么 甲方有权从履约保证金中取得补偿或赔偿,同时不影响甲方要求乙方承担合同约定的超过履约保证 金的违约责任的权利。

#### 十九、 合同份数

本合同一式叁份,具有同等法律效力,甲方、乙方、代理采购机构各执壹份。

### 第三部分 合同专用条款

本部分是对前两部分的补充和修改,如果前两部分和本部分的约定不一致,应以本部分的约定 为准。本部分的条款号应与前两部分的条款号保持对应;与前两部分无对应关系的内容可另行编制 条款号。

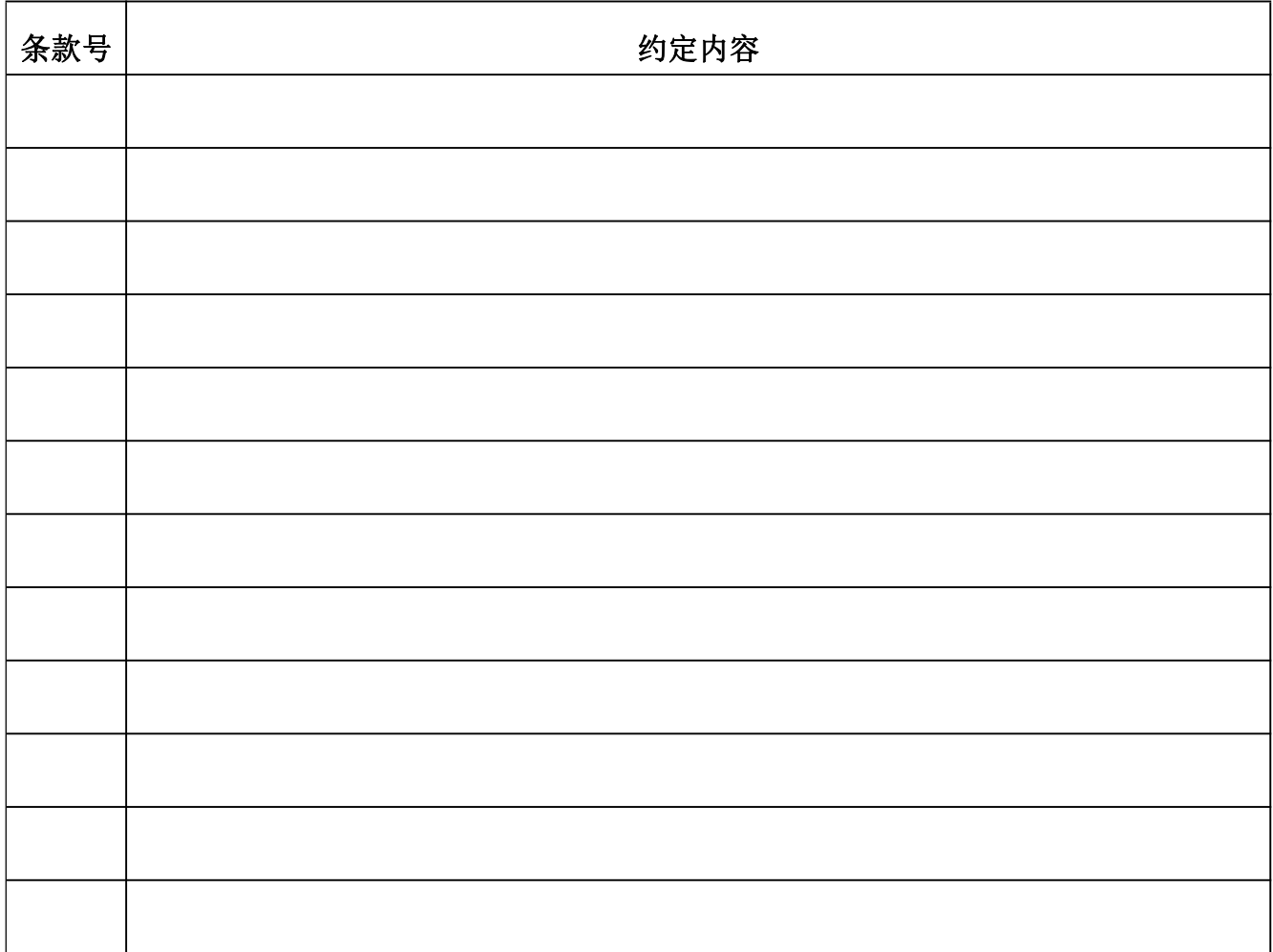

## 第六章 响应文件格式

供应商编制文件须知

1、供应商按照本部分的顺序编制响应文件,编制中涉及格式资料的,应按照本部分提供的 内容和格式(所有表格的格式可扩展)填写提交。

2、对于竞争性磋商文件中标记了"实质性格式"文件的,供应商不得改变格式中给定的文 字所表达的含义,不得删减格式中的实质性内容,不得自行添加与格式中给定的文字内容相 矛盾的内容,不得对应当填写的空格不填写或不实质性响应,否则响应无效。未标记"实质 性格式"的文件和竞争性磋商文件未提供格式的内容,可由供应商自行编写。 3、全部声明和问题的回答及所附材料必须是真实的、准确的和完整的。

响应文件封面(非实质性格式)

响 应 文 件

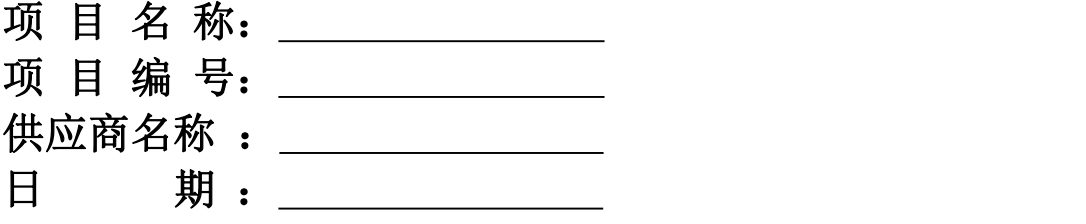

1 满足《中华人民共和国政府采购法》第二十二条规定

1-1 供应商资格声明函(实质性格式)

### 供应商资格声明函

致: 常州中采招投标有限公司

(采购人名称)

按照《中华人民共和国政府采购法》第二十二条和磋商文件的规定,我单位郑重声明如下:

一、我单位是按照中华人民共和国法律规定登记注册的,注册地点为 \_\_\_\_\_\_\_\_, 全称 为 ,统一社会信用代码为 \_\_\_\_\_\_\_\_\_\_\_,法定代表人(单位负责人)为 \_\_\_\_\_\_\_\_, 具有独 立承担民事责任的能力(如属于分公司经总公司授权参与项目,由总公司承担民事责任的,需提供 总公司项目授权书)。

二、我单位未被"国家企业信用信息系统"列入经营异常名录或者严重违法企业名单。

三、我单位具有良好的商业信誉(指供应商经营状况良好,无本资格声明第十条情形)和健全 的财务会计制度。

四、我单位依法进行纳税和社会保险申报并实际履行了义务。

五、我单位具有履行本项目采购合同所必需的设备和专业技术能力,并具有履行合同的良好记 录。为履行本项采购合同我单位具备如下主要设备和主要专业技术能力:

主要设备有:

主要专业技术能力有

六、我单位在参加采购项目政府采购活动前三年内,在经营活动中,未因违法经营受到刑事处 罚或者责令停产停业、吊销许可证或者执照、较大数额罚款等行政处罚。其中较大数额罚款是指: 达到处罚地行政处罚听证范围中"较大数额罚款"标准的;法律、法规、规章、国务院有关行政主 管部门对"较大数额罚款"标准另有规定的,从其规定。(供应商如在参加政府采购活动前 3 年内 因违法经营被禁止在一定期限内参加政府采购活动,期限届满的,可以参加政府采购活动。)

七、我单位具备法律、行政法规规定的其他条件。

八、与我单位存在"单位负责人为同一人或者存在直接控股、管理关系"的其他单位信息如下 (如无此情形的,填写"无"):

#### 第 60 页 共 78 页

1、与我单位的法定代表人(单位负责人)为同一人的其他单位如下:

2、我单位直接控股的其他单位如下:

3、与我单位存在管理关系的其他单位如下:

九、我单位不属于为本项目提供整体设计、规范编制或者项目管理、监理、检测等服务的供应 商。

十、我单位无以下不良信用记录情形:

1、在"信用中国"网站被列入失信被执行人和重大税收违法案件当事人名单;

2、在"中国政府采购网"网站被列入政府采购严重违法失信行为记录名单;

3、不符合《政府采购法》第二十二条规定的条件。

我单位保证上述声明的事项都是真实的,如有虚假,我单位愿意承担相应的法律责任,并承担 因此所造成的一切损失。

供应商: (加盖公章)

法定代表人(或单位负责人)

签字或盖章:

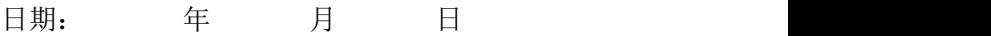

说明:供应商承诺不实的,依据《政府采购法》第七十七条"提供虚假材料谋取中标、 成交的"有关规定予以处理。

- 1-2 营业执照(实质性格式)
- 1-3 提供上年度财务报表(成立不满一年不需提供)
- 1-4 提供依法缴纳税收的相关材料(如纳税证明材料复印件)
- 1-5 提供依法缴纳社会保障资金的相关材料(如社保缴费证明材料复印件)

2 本项目的特定资格要求(如有)

2-1 中小企业声明函

说明:

(1)如本项目(包)不专门面向中小企业预留采购份额,供应商非必须提供;当小微企业拟享受 中小企业扶持政策时,仍应提供《中小企业声明函》,否则不得享受相关中小企业扶持政策。

(2)如本项目(包)专门面向中小/小微企业采购,须提供《中小企业声明函》(实质性格式)。 (3)如本项目(包)预留部分采购项目预算专门面向中小企业采购,要求供应商以联合体形式参 加采购活动,且联合体中中小企业承担的部分达到一定比例的,须提供《联合协议》;要求获得采 购合同的供应商将采购项目中的一定比例分包给一家或者多家中小企业的,须提供《拟分包情况说 明及分包意向协议(类型一)》。

(4)其它

1)中小企业参加政府采购活动,应当出具此格式文件。《中小企业声明函》由参加政府采购活动 的供应商出具。联合体响应的,《中小企业声明函》由牵头人出具。

2)对于联合体中由中小企业承担的部分,或者分包给中小企业的部分,必须全部由中小企业制造、 承建或者承接。供应商应当在声明函"项目名称"部分标明联合体中中小企业承担的具体内容或者中 小企业的具体分包内容。

3)对于多标的的采购项目,供应商应充分、准确地了解所投产品制造企业信息。对相关情况了解 不清楚的,不建议填报本声明函。

(5)温馨提示:为方便广大中小企业识别企业规模类型,工业和信息化部组织开发了中小企业规 模类型自测小程序,在国务院客户端和工业和信息化部网站上均有链接,供应商填写所属的行业和 指标数据可自动生成企业规模类型测试结果。

### 中小企业声明函(工程、服务)格式

本公司(联合体)郑重声明,根据《政府采购促进中小企业发展管理办法》(财库﹝2020﹞ 46 号)的规定,本公司(联合体)参加(单位名称)的(项目名称)采购活动,工程的施工 单位全部为符合政策要求的中小企业(或者:服务全部由符合政策要求的中小企业承接)。相 关企业(含联合体中的中小企业、签订分包意向协议的中小企业)的具体情况如下:

1. (标的名称),属于(采购文件中明确的所属行业)行业;承建(承接)企业为(企业 名称),从业人员\_\_\_\_\_\_人,营业收入为\_\_\_\_\_\_万元,资产总额为\_\_\_\_\_\_万元 1,属于(中型 企业、小型企业、微型企业);

2.(标的名称),属于(采购文件中明确的所属行业)行业;承建(承接)企业为(企业 名称),从业人员\_\_\_\_\_\_人,营业收入为\_\_\_\_\_\_万元,资产总额为\_\_\_\_\_\_万元,属于(中型企 业、小型企业、微型企业);

……

以上企业,不属于大企业的分支机构,不存在控股股东为大企业的情形,也不存在与大企 业的负责人为同一人的情形。

本企业对上述声明内容的真实性负责。如有虚假,将依法承担相应责任。

企业名称(加盖公章): \_\_\_\_\_\_\_

日 期: \_\_\_\_\_\_

1从业人员、营业收入、资产总额填报上一年度数据,无上一年度数据的新成立企业可不填报。

# 残疾人福利性单位声明函格式

本单位郑重声明,根据《财政部 民政部 中国残疾人联合会关于促进残疾人就业政府采 购政策的通知》(财库〔2017〕 141号)的规定,本单位(请进行勾选):

#### **□**不属于符合条件的残疾人福利性单位。

□属于符合条件的残疾人福利性单位,且本单位参加\_\_\_\_\_单位的\_\_\_\_项目采购活动提 供本单位制造的货物(由本单位承担工程/提供服务),或者提供其他残疾人福利性单位制造 的货物(不包括使用非残疾人福利性单位注册商标的货物)。

#### 本单位对上述声明的真实性负责。如有虚假,将依法承担相应责任。

单位名称(盖章):

日 期:

3 响应函(实质性格式)

### 响应函

致:常州中采招投标有限公司

#### (采购人名称)

我方参加你方就\_\_\_\_\_\_\_\_\_\_\_(项目名称,项目编号/包号)组织的政府采购活动,并对此项目 进行响应。

1. 我方已详细审查全部磋商文件,自愿参与响应并承诺如下:

(1)本响应有效期为自提交响应文件的截止之日起 60 个日历日。

(2)除合同条款及采购需求偏离表列出的偏离外,我方响应磋商文件的全部要求。

(3)我方已提供的全部文件资料是真实、准确的,并对此承担一切法律后果。

(4)如我方中标,我方将在法律规定的期限内与你方签订合同,按照磋商文件要求提交履约 保证金,并在合同约定的期限内完成合同规定的全部义务。

2. 其他补充条款(如有):\_\_\_\_\_\_\_\_\_\_\_。

与本响应有关的一切正式往来信函请寄:

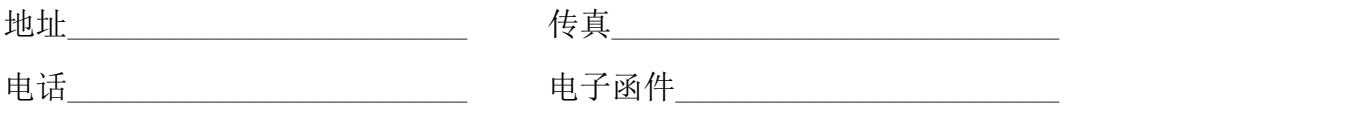

供应商名称(加盖公章) \_\_\_\_\_\_\_\_\_\_

日期: 车 月 日

4 法定代表人资格证明书(实质性格式)

# 授权委托书

本人\_\_\_\_\_\_\_\_(姓名)系\_\_\_\_\_\_\_\_\_\_\_\_\_\_\_(供应商名称)的法定代表人(单位负责人),现 委托\_\_\_\_\_\_\_(姓名)为我方代理人。代理人根据授权,以我方名义签署、澄清确认、递交、撤回、 修改\_\_\_\_\_\_\_\_\_\_\_\_\_\_\_\_(项目名称)响应文件和处理有关事宜,其法律后果由我方承担。

委托期限:自本授权委托书签署之日起至响应有效期届满之日止。

代理人无转委托权。

供应商名称 (加盖公章): 法定代表人(单位负责人)(签字、签章或印鉴): 委托代理人(签字/签章): 日期: 一年 月 日

#### 法定代表人(单位负责人)有效期内的身份证正反面电子件:

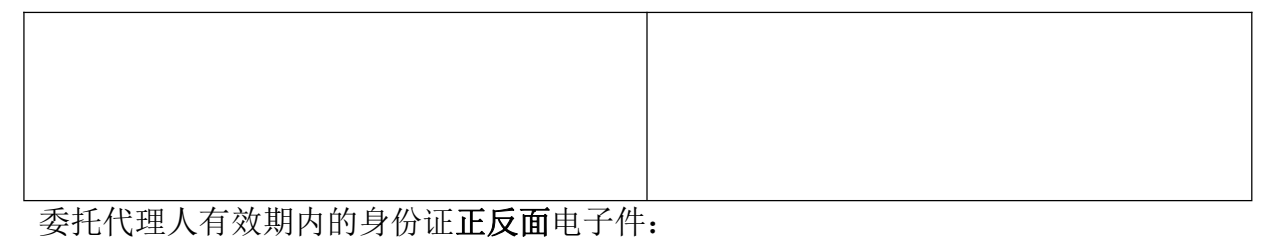

说明:

1.若供应商为事业单位或其他组织或分支机构(仅当单一来源采购文件注明允许分支机构响应的), 则法定代表人(单位负责人)处的签署人可为单位负责人。

2.若响应文件中签字之处均为法定代表人(单位负责人)本人签署,则可不提供本《授权委托书》, 但须提供《法定代表人(单位负责人)身份证明》(实质性格式)。

3.供应商为自然人的情形,可不提供本《授权委托书》。

# 2 常州中采招投标有限公司 附: 法定代表人(单位负责人)身份证明

致:(采购人或采购代理机构)

兹证明,

姓名: \_\_\_\_性别: \_\_\_年龄: \_\_\_\_职务: \_\_\_

系 (供应商名称)的法定代表人(单位负责人)。

附:法定代表人(单位负责人)有效期内的身份证正反面电子件。

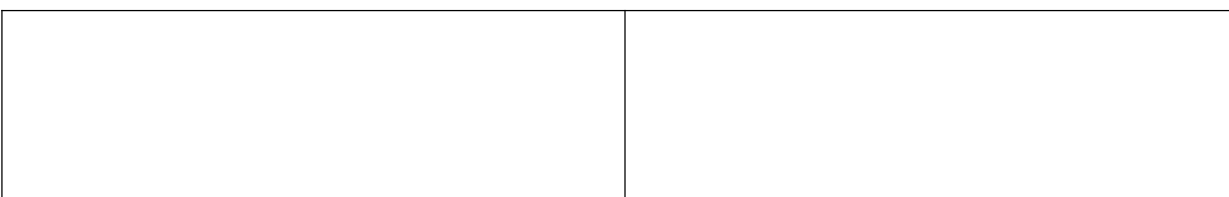

供应商名称(加盖公章):\_\_\_\_\_\_\_\_\_\_\_\_\_\_\_\_ 法定代表人(单位负责人)(签字、签章或印鉴): \_\_\_\_\_\_\_\_\_\_\_

日期: 年 月 日

#### 5 政府采购供应商信用承诺书(实质性格式)

### 政府采购供应商信用承诺书

为维护公开、公平、公正的政府采购市场秩序,树立诚实守信的供应商形象,本单位在参与政 府采购活动中,自愿作出以下承诺:

一、严格遵守国家法律、法规和规章,全面履行应尽的责任和义务,全面做到履约守信,具备 《政府采购法》第二十二条第一款规定的条件。

二、本单位已经阅读并充分理解《常州市政府采购供应商信用管理暂行办法》,自愿按照《常 州市政府采购供应商信用管理暂行办法》规定,发生失信行为将记录并公开到"信用常州"、常州 市政府采购网。

三、本单位提供给注册登记部门、行业管理部门、司法部门、行业组织以及在政府采购活动中 提交的所有资料均合法、真实、有效,无任何伪造、修改、虚假成份,并对所提供资料的真实性负 责。

四、严格依法开展生产经营活动,主动接受行业监管,自愿接受依法开展的日常检查;违法失 信经营后将自愿接受约束和惩戒,并依法承担相应责任。

五、承诺本单位自觉接受行政管理部门、行业组织、社会公众、新闻舆论的监督。

六、承诺本单位自我约束、自我管理,重合同、守信用,不制假售假、商标侵权、虚假宣传、 违约毁约、恶意逃债、偷税漏税、价格欺诈、垄断和不正当竞争,维护经营者、消费者的合法权益。

七、承诺本单位在信用中国(江苏)网站中无违法违规、较重或严重失信记录。

八、承诺本单位提出政府采购质疑和投诉坚持依法依规、诚实信用原则。

九、根据政府采购相关法律法规的规定需要作出的其他承诺。

十、承诺本单位若违背承诺约定,经查实,愿意接受行业主管部门和信用管理部门相应的规定 处罚,承担违约责任,并依法承担相应的法律责任。

十一、承诺本单位同意将以上承诺事项上网公示,违背承诺约定行为将作为失信信息,记录到 常州市公共信用信息系统,并予以公开。

供应商名称 (加盖公章) : \_

日期: 年 月 日

6 报价一览表

# 报价一览表

项目编号: 项目名称:

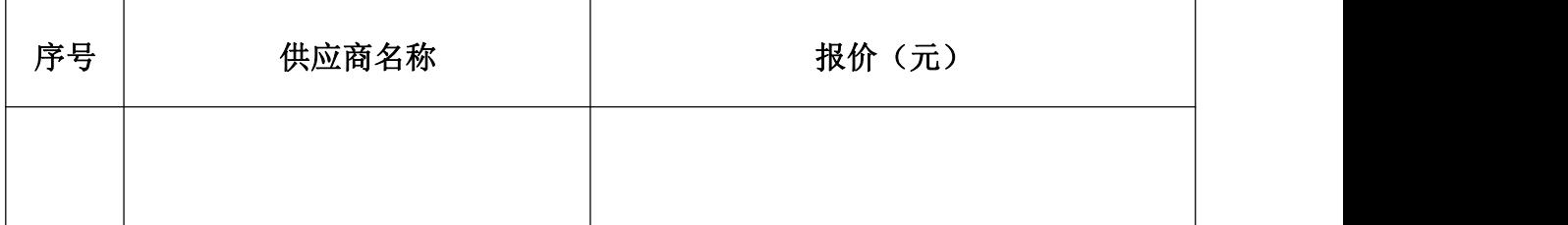

供应商名称(加盖公章) \_\_\_\_\_\_\_\_\_\_\_

日期: 年 月 日

# 分项报价表

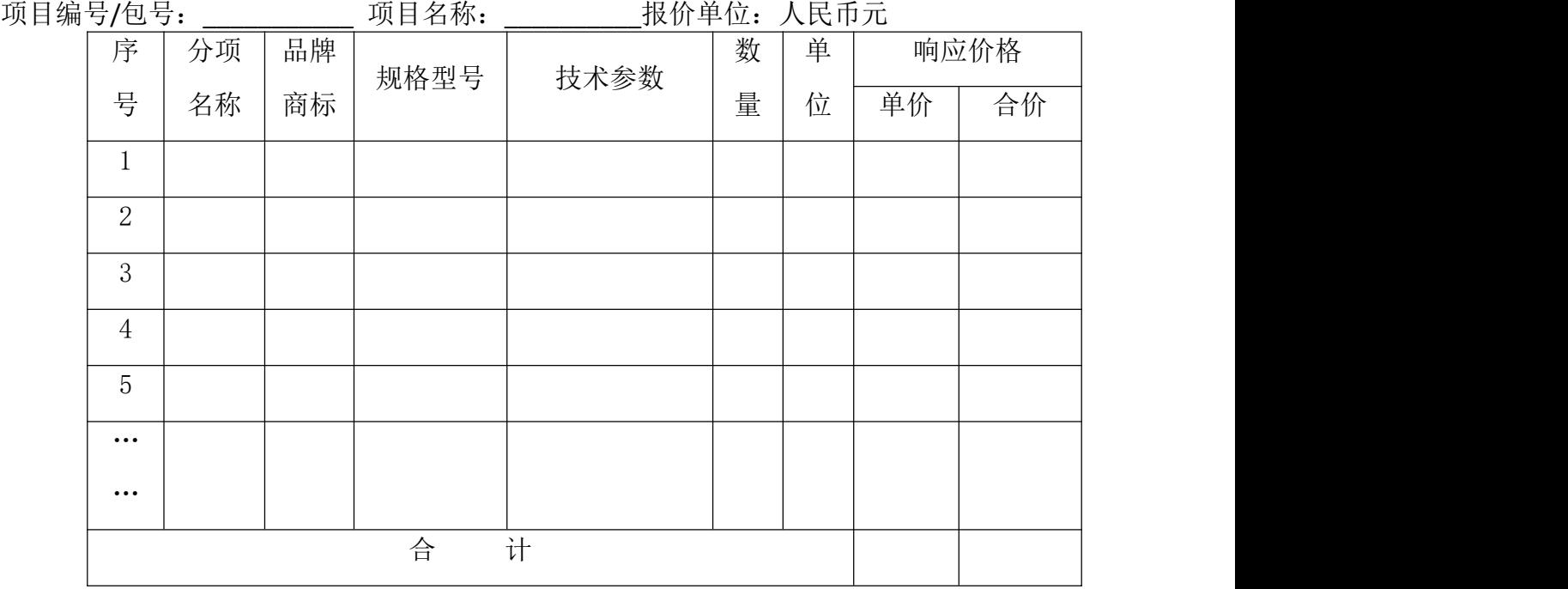

注:1.本表应按包分别填写。

2.如果不提供分项报价将视为没有实质性响应磋商文件。 3.本表行数可以按照项目分项情况增加。 4.上述各项的详细规格、技术参数如表格中填写不下的,可以逐项另页描述。

供应商名称(加盖公章): \_\_\_\_\_\_\_\_\_\_\_

日期: \_\_\_\_\_年\_\_\_\_\_\_月\_\_\_\_\_\_日
### 合同条款偏离表

项目编号: \_\_\_\_\_\_\_\_\_\_\_\_\_\_\_\_ 项目名称: \_\_\_\_\_\_\_\_\_\_\_\_\_\_\_\_\_\_\_\_\_\_\_\_

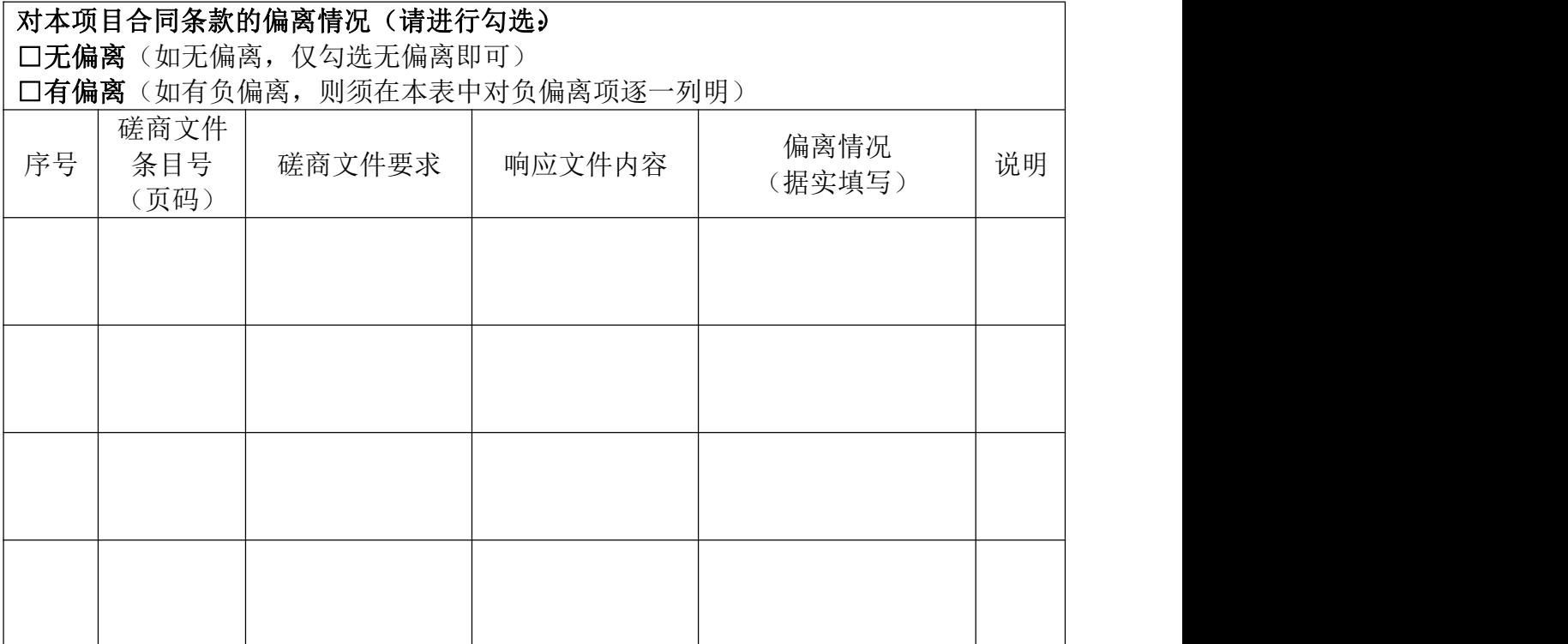

注: カランド アイストランド こうしょう しんこうかい こうしょう こうしょう しょうかい しゅうしょく

1. 对合同条款中的所有要求,除本表所列明的所有偏离外,均视作供应商已对之理解和 响应。

2 "偏离情况"列应据实填写"正偏离"或"负偏离"。

供应商名称(加盖公章):

日期: | 年\_ 月\_ 月

#### 8 采购需求偏离表

# 采购需求偏离表

项目编号: 项目名称:

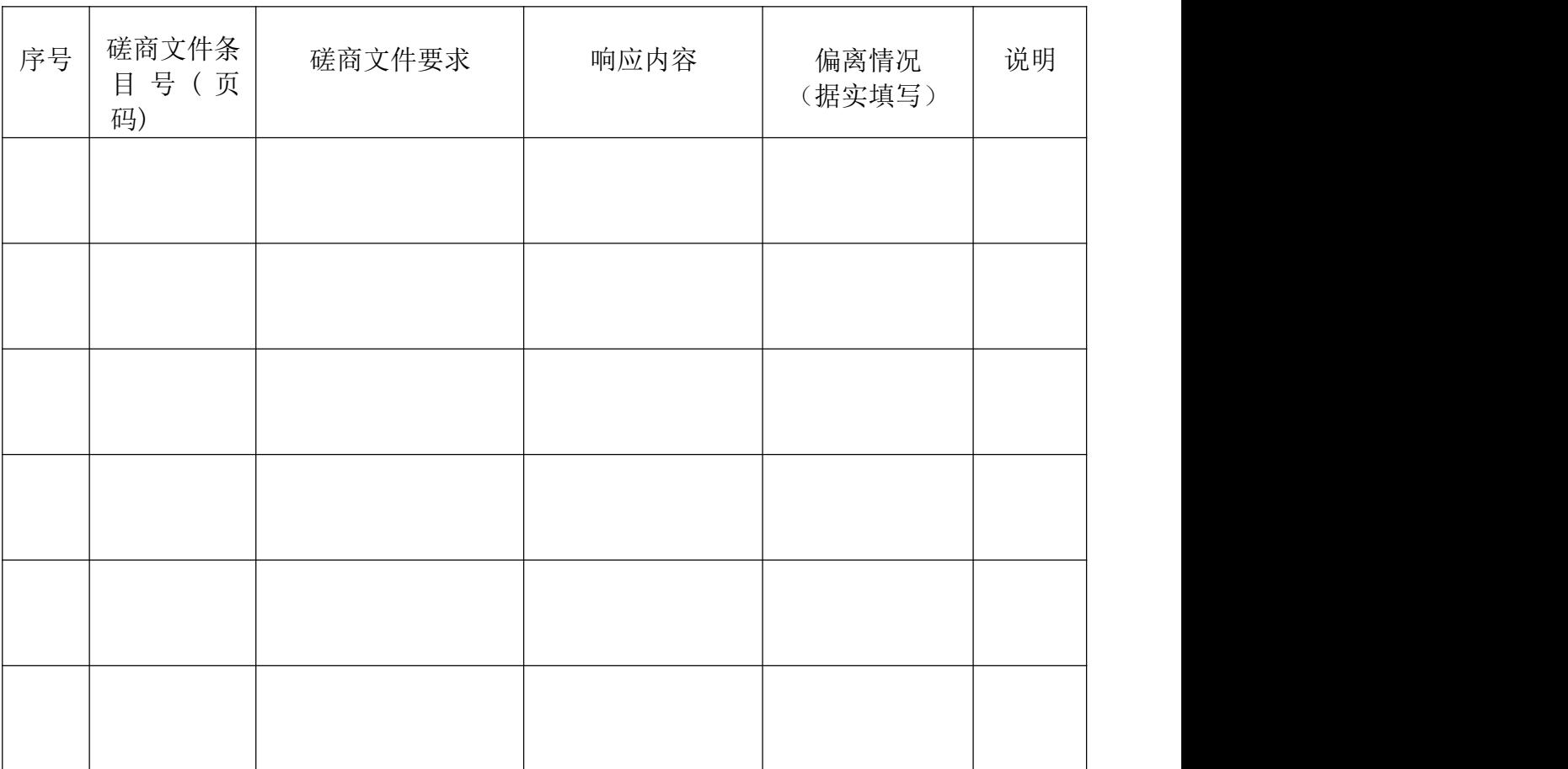

注: カランド アイストランド こうしょう しんこうかい こうしょう こうしょう しょうかい しゅうしょく

1. 对磋商文件中的所有商务、技术要求,除本表所列明的所有偏离外,均视作供应商已 对之理解和响应。此表中若无任何文字说明,内容为空白,则响应无效。

2. "偏离情况"列应据实填写"正偏离"或"负偏离"。

供应商名称(加盖公章) \_\_\_\_\_\_\_\_\_\_

日期: \_\_\_\_\_年\_\_\_\_\_\_月\_\_\_\_\_\_日

- 项目实施方案等,包括但不限于如下主题:
	- )项目组织实施方案;
	- )项目管理方案;
	- )拟达到的标准,配备的人员、设备配置等;
	- )培训方案、技术支持等方案;
	- )优惠条款或承诺;
	- )其他。

10 参加本项目人员一览表

## 参加本项目人员一览表

项目编号: \_\_\_\_\_\_\_\_\_\_\_\_\_\_\_\_\_\_\_\_\_\_

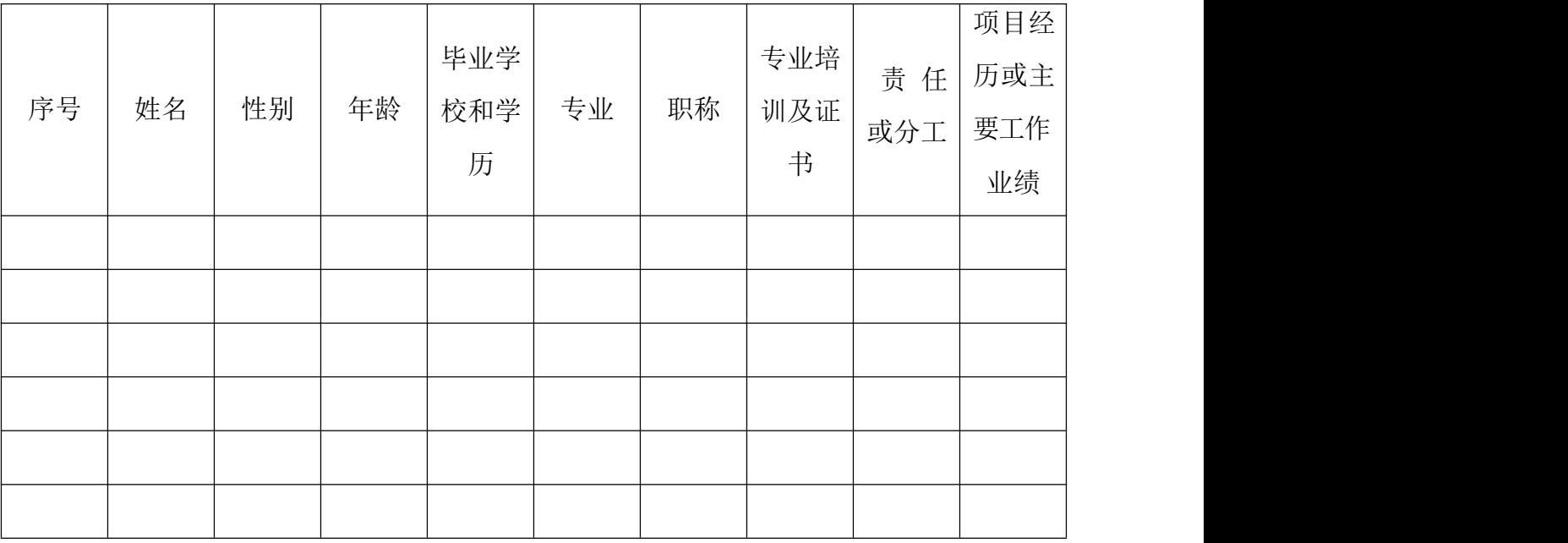

A. 注:参加本项目人员须是供应商正式职工。

供应商名称(加盖公章) \_\_\_\_\_\_\_\_\_\_\_\_

日期: \_\_\_\_\_年\_\_\_\_\_\_月\_\_\_\_\_\_日

### 11 相关业绩案例一览表

### 相关业绩案例一览表

项目编号: \_\_\_\_\_\_\_\_\_\_\_\_\_\_\_\_\_\_\_\_

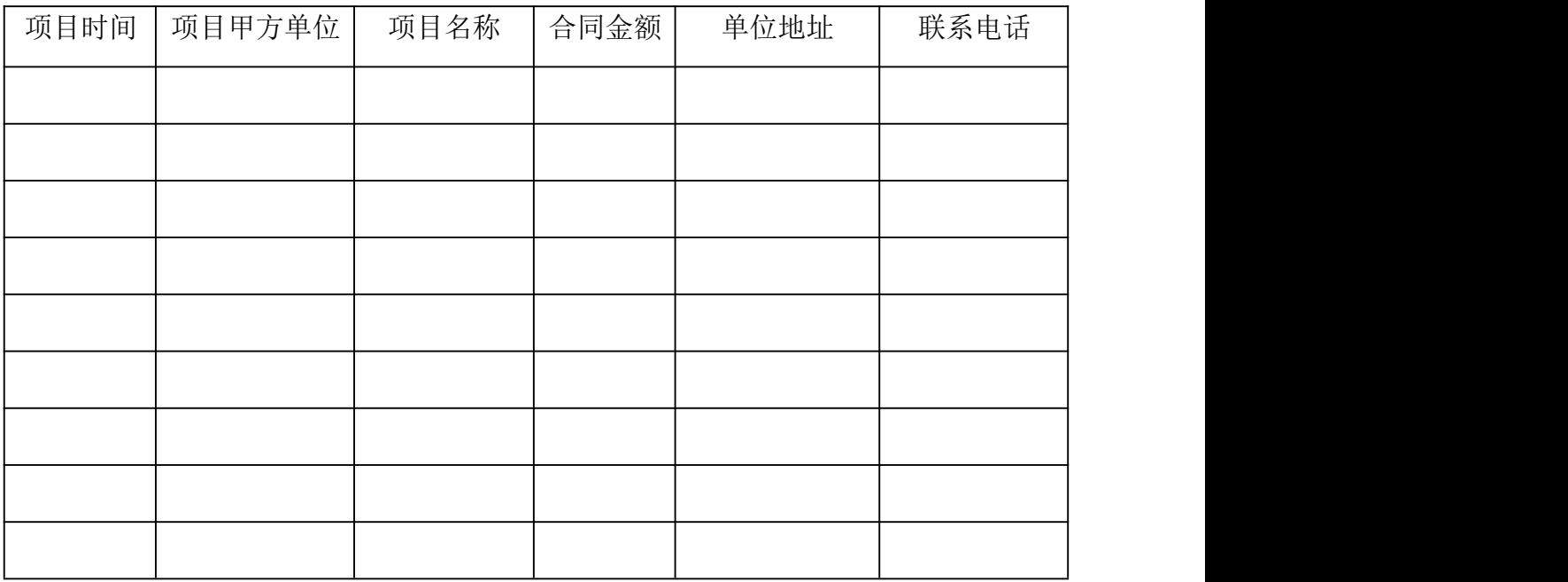

供应商名称(加盖公章) \_\_\_\_\_\_\_\_\_\_

日期: \_\_\_\_\_年\_\_\_\_\_\_月\_\_\_\_\_\_日

12 磋商文件要求提供或供应商认为应附的其他材料